# งเทที่ 2

# **เอกสารและงานวิจยที่เกี่ยวข้อง**

การศึกษาการออกแบบเว็บเพจของโรงเรียนในโครงการเครือข่ายคอมพิวเตอร์เพี่อโรงเรียน ไทย ผู้วิจัยได้ศึกษาเอกสารและงานวิจัยที่เกี่ยวข้องในประเด็นดังต่อไปนี้

- 1. ความหมายและความเป็นมาของอินเทอร์เน็ต
- 2. อินเทอรเน็ตกับการศึกษา
- 3. เครือข่ายคอมพิวเตอร์เพี่อโรงเรียนไทย
- 4. เว็บไซต์โฮมเพจ และเว็บเพจ
- 5. การนำเสนอผ่านเว็บ
- 6. การออกแบบเว็บเพจ

## ความหมายและความเป็นมาของอินเทอร์เน็ต

คำว่าอินเทอร์เน็ต **(Internet)** เป็นคำย่อของ **Internetwork** หมายถึง เครือข่ายคอมพิวเตอร์ ที่ใหญ่ที่สุดในโลก โดยเชื่อมโยงเครือข่ายย่อยจำนวนมากมายมหาศาลนับตั้งแต่เฅรึ่องคอมพิวเตอร์ ส่วนบุคคลที่ใช้งานภายในบ้านและสำนักงาน ไปจนถึงคอมพิวเตอร์ขนาดใหญ่แบบเมนเฟรมใน โรงงานอุตสาหกรรมและอินเทอร์เน็ตสามารถทำให้คนเราสามารถติดต่อสื่อสารกันได้อย่างรวดเร็วไม่ว่า จะอยู่ส่วนใดของโลก

**แต่เติมนั้นอินเทอร์เน็ต เป็นเครือข่ายที่ใช้โนกิจการทางทหารของสหรัฐอเมรีกาชื่ออาร์พาเน็ต (ARPANET : Advanced Research Projects Agency Network) ซึ่งเรีมใช้ในกิจการเมื่อประมาณ พ.ศ. 2512 คือ 28 ปีมาแล้ว ภายหลังมีมหาวิทยาลัยหลายแห่งขอร่วมเครือข่าย โดยเชื่อมต่อ ระบบคอมพิวเตอร์ของมหาวิทยาลัยกับเครือข่ายดังกล่าว เพี่อใช้ประโยซนัในการศึกษาและการวิจัย ต่อมาเมื่อมีการใช้เทคนิคการสื่อสารโต้ตอบที่เรียกว่าโพรโทคอล (protocol) แบบเฉพาะ ของอินเทอร์เน็ตที่เรียกว่า Transmission Control Protocol/ Internet Protocol (TCP/IP) เครือข่ายนี้จํงได้รับความนิยมต่อเนื่อง และมีคอมพิวเตอร์มาเชื่อมโยงมากขึ้นจนกระทั่งกลาย เป็นเครือข่ายระบบคอมพิวเตอร์ที่ใหญ่ที่สุดในโลก**

**ประเทศไทยเริ่มสนใจและติดต่อกับอินเตอร์เนิต ตั้งแต่ พ.ศ.2530 โดยมหาวิทยาลัย**

สงขลานครินทร์ (วิทยาเขตหาดใหญ่) และสถาบันเทคโนโลยีแห่งเอเชีย ซึ่งในบี พ.ศ.2531 วิทยาเขต ดังกล่าวนับเป็นที่อยู่ของอินเทอร์เน็ตแห่งแรกของประเทศไทย โดยได้รับที่อยู่ (Address) ชื่อ s ritrang.psu.th

**พ.ศ. 2534 เป็นปีที่มีการนำอินเทอร์เนัดเข้ามาอยู่ในประเทศไทยอย่างลมบูรณ์แบบ โดย จุฬาลงกรณ์มหาวิทยาลัย ได้เช่าสายเป็นลายความเร็วสูงต่อเซึ่อมกับเครือข่าย UUNET ของบริษัท เอกซนที่รัฐเวอร์จิเนีย ประเทศสหรัฐอเมริกา ต่อมามหาวิทยาลัยมหิดล มหาวิทยาลัยเชียงใหม่ สถาบันเทคโนโลยีพระจอมเกล้า และมหาวิทยาลัยอัสลัมซ'ญบริหารธุรกิจ ได้ขอเซึ่อมต่อผ่าน จุฬาลงกรณ์มหาวิทยาลัย และเรียกเครือข่ายนี้ว่า "ไทยเนัต" (THAInet) นับเป็นเกตเวย์ (Gateway) แรกล่เครือข่ายอินเทอร์เนัตสากลของประเทศไทย**

**ในปี พ.ศ. 2535 ศูนย์เทคโนโลยีอิเล็กทรอนิกส์และคอมพิวเตอร์แห่งชาติ (NECTEC: National Electronic and Computer Technology Centre) ได้จัดดังกลุ่มเครือข่ายประกอบด้วย มหาวิทยาลัยอีกหลายแห่ง เรียกว่า เครือข่าย "ไทยสาร" ต่อเชื่อมกับเครือข่าย นบNETด้วยนับเป็น เกตเวย์สู่เครือข่ายอินเทอร์เนัตแห่งที่สอง (อธิปัตย์ คลี่สุนทร, 2542)**

# ประโยชน์โดยทั่วไปของอินเทอร์เน็ต

**อธิปัตย์ คลี่สุนทร (2542) ได้กล่าวถึงประโยซนํโดยทั่วไปของอินเทอร์เนัตว่าอินเทอร์เนัต เป็นระบบเครือข่ายเปิดและสามารถติดต่อเชื่อมโยงตลอด 24 ชั่วโมง ดังนั้นเราจึงสามารถเข้าถึงข้อมูล ซึ่งประกอบด้วยข้อความ ภาพ และเลียง ที่มีผู้นำเสนอไวิได้โดยผ่านรูปแบบและเนื้อหาที่แตกต่างกัน นอกจากนัน ยังสามารถเป็นที่สึ่อสารแลกเปลี่ยนความรู้ ประสบการณ์ แนวคิดที่หลากหลาย อาท ด้านการเมือง การอุตสาหกรรม การแพทย์ ศาสนา สิ่งแวดล้อม ดนตรี กีฬา การค้า การท่องเที่ยว กัฒนธรรม เป็นต้น ซึ่งนอกจากจะรวดเร็วแล้วยังประหยัดค่าใช้อีกด้วย**

### บริการบนอินเทคร์เน็ต

**บริการต่างๆ ในอินเทอร์เนัตมืหลายลักษณะ ซึ่งข้อมูลทุกด้านจะเพิ่มขึ้นเนื่องจากมีสมาซิก ล่วนหนึ่งได้จัดเสนอข้อมูลของตนเองเพื่อไว้ไข้กัรืออำนวยความสะดวกแก่ผู้สนใจอึ่นๆ ตลอดเวลา ซึ่งประโยชน์โดยทั่วไปของอินเทอร์เนัตมีหลายด้าน ดังนี้**

**1.ไปรษณีย์อิเล็กทรอนิกส์(e-mail : electronics mail) เป็นบริการที่ให้ผู้ใซ้บริการสามารถ**

**ส่งจดหมายถึงบุคคล องค์กร สถาบัน ฯลฯ โดยผู้รันจะได้รับผ่านจอคอมพิวเตอร์ หรือให้พิมพ์** เป็นเอกสารได้ทันที หากผู้รับไม่อยู่ที่จอคอมพิวเตอร์ จดหมายนี้ก็จะถูกส่งไว้ในตู้ คือ **ในหน่วยความจำที่เสมือนเป็นตู้รับจดหมายในคอมพิวเตอร์ ซึ่งผู้รับจะรับเวลาใดก็ได้ และจะโต้ตอบส่งกลับเวลาใดก็ได้เซ่นกัน**

2. การทำงานข้ามเครื่อง (TelNet) ผู้ใช้บริการหากมีระบบเครื่องที่ทำงานได้ไม่สะดวก ก็สามารถเปลี่ยนไปทำงานในเครื่องอื่นที่มีสมรรถนะสูงกว่า เพื่อเข้าไปใช้ข้อมูลเนื้อที่บนฮาร์ดดิสก์ ลำหรับเก็บข้อมูลหรือบริการอื่นใดก็ได้ โดยมีข้อแม้ว่าผู้ใช้บริการต้องมีชื่ออยู่ในสารระบบ ท ี่**ได้**ร ับ อ น ุญ า ต **ให้ใช้ได้**

**3. การถ่ายโอนแฟ้มข้อมูล (FTP : File Transfer Protocol) เป็นบริการถ่ายโอนแฟ้มข้อมูล หรือโปรแกรมที่ผู้ใช้ต้องการจากเครื่องอื่นมาเก็บไว้บังเครื่องของตน โดยเฉพาะโปรแกรม ที่บางคนพัฒนาขึ้นและต้องการบริจาคให้ส่วนรวมได้ใช้โดยไม่คิดมูลค่า โปรแกรมลักษณะนื้เรืยกว่า Shareware โดยบางโปรแกรมก็อาจจะให้ลองใช้เป็นการชั่วคราว หากสนใจก็อาจจะต้องเสืยค่าใช้จ่าย ก็อยู่ในลักษณะบริการนี้เซ่นกัน**

**4. กลุ่มข่าวที่น่าสนใจ (UseNet) เป็นบริการที่เสมือนเป็นกระดานประกาศขายสินค้า หรือ แสดงความต้องการเพื่อให้ผู้สนใจตรงกัน หรือคล้ายๆ กัน ได้ส่งข่าวติดต่อกันข่าวที่นำมาเสนอไว้ อาจจะเกี่ยวกับลังคม กีฬา ศาลนา วัฒนธรรม เทคโนโลยี ปรัซญา ฯลฯ เป็นต้น โดยที่ ท้ายข่าวจะมีที่อยู่ซึ่งผู้สนใจสามารถติดต่อถึงกันได้**

**5. การสนทนาบนเครือข่าย (Talk) บริการนื้จะแตกต่างจากจดหมายซึ่งเขียนไปไว้ที่ตู้ไปรษณีย์** ของผู้รับ คือ ผู้ส่ง ผู้รับโต้ตอบกันทางตัวอักษรบนจอคอมพิวเตอร์ หรือที่เรียกว่า IRC (Internet **Relay Chat) ปัจจุบันมีซอฟต์แวร์ที่พัฒนาขึ้นให้สามารถพูดโต้ตอบกันผ่านระบบคอมพิวเตอร์ ได้ดังเข่นพูดกันทางโทรค์พท์**

**6. การค้นหาข้อมูลและแฟ้มข้อมูล (Gopher/Archie) เป็นบริการที่เปรยบเสมือนตู้บัตรคำ ในห้องสมุดที่ลามารถค้นซึ่อผู้แต่ง ซื่อเรื่อง ชึ่อที่เกี่ยวข้อง ฯลฯ ซึ่งจะช่วยให้การค้นต่างๆ เป็นไปอย่าง สะดวกและรวดเร็วมาก ผู้ใช้เพียงเช้าไปค้นเมนู (Menu) ที่โปรแกรมนื้ทำไว้เมื่อพอใจดูเรื่องใด ก็ใช้เมนูนั้นผ่านเข้าไปบังเรื่องหรือลี่งที่ต้องการได้ท้นที**

**7. เวิลดํไวค์เว็บ (World Wide Web) หรือที่มักเรียกกันว่าเครือข่ายใยแมงมุม เป็นบริการทาง อินเทอร์เน็ตที่มืผู้คนนิยมใช้กันมาก เพราะนอกจากการค้นหาข้อมูลข่าวสารต่างๆ ได้แล้ว บังสามารถ หาความบันเทิงได้หลากหลายรูปแบบบนอินเทอร์เน็ต ไม่ว่าจะเป็นภาพนิ่ง ภาพเคลื่อนไหว แฟ้มภาพ วีดิทัศน์หรือแม้กระทั่งการดูภาพยนตร์ผ่านเครือข่ายอินเทอร์เน็ต**

ถนอมพร ตันพิพัฒน์ (2539) ได้กล่าวถึงประโยชน์ของอินเทอร์เน็ตในลักษณะคล้ายๆ กัน

กล่าวคือ สามารถใช้เครือข่ายอินเทอร์ณ็ตเพี่อประโยชน์หลักๆ 5 ประการ ดังนี้

1. เพี่อการติดต่อลี่อสารแลกเปลี่ยนข่าวสารข้อมูล และความคิดเห็น โดยการล่งผ่านทาง ไปรษณีย์อิเล็กทรอนิกลัหรือที่เรียกลันๆ ว่า อิเมล ซึ่งมีความสะดวก รวดเร็วและประหยัดค่าใช้จ่าย นอกจากอีเมลแจ้ว การสนทนาแบบออนไลน์ ซึ่งผู้ใช้สามารถโต้ตอบผ่านหน้าจอ เสมือนการคุย โทรดัพท์ยันอยู่เพียงแต่ใช้การพิมพ์ข้อความแทนเสืยง ปัจจุบันผู้ใช้สามารถคุยโต้ตอบยันและเห็น ใบหน้า ท่าทางของคู่สนทนาได้

2. เพี่อการเข้าใช้คอมพิวเตอร์เครื่องอื่นๆ ที่ต่ออยู่ในเครือข่าย การติดต่อเข้าล่คอมพิวเตอร์ เครื่องอื่นๆ ที่ต่ออยู่ในเครือข่าย ทำให้ผู้ใช้สามารถเรียกโปรแกรมในเครื่องคอมพิวเตอร์นั้นๆ มาใช้งานได้ การเข้าใช้เครื่องคอมพิวเตอร์เครื่องอื่นๆ ที่ต่ออยู่ในเครือข่ายสามารถทำได้โดยการใช้ คำลัง telnet

3. เพี่อการสืบค้นข้อมูลต่างๆผู้ใช้ลามารถใช้บริการทางอินเทอร์เน็ตในการสืบค้นสารสนเทศ ต่างๆ ในเครือข่ายได้หลายวิธี และวิธีที่ได้รับความนิยมมากในปัจจุบันคือ บริการที่มืซึ่อว่า เว็บ ซึ่งอนุญาตให้ผู้ใช้เข้าไปค้นหาข้อมูลในรูปแบบต่างๆ ไม่ว่าจะเป็นดัวอักษร ภาพนี้ง ภาพเคลี่อนไหว หรือเสืยงก็ตาม โดยข้อมูลในเว็บจะอยู่ในรูปของไฮเพอร์มีเดีย (hypermedia) กล่าวคือ มีการเชื่อมโยงของข้อมูลที่เกี่ยวข้องกันเอาไว้ โดยที่ข้อมูลนั้นไม่จำเป็นต้องมาจากแหล่งเดียวกัน

4. เพี่อการถ่ายโลนแฟ้มข้อมูลคอมพิวเตอร์ซึ่งผู้ใช้ลามารถดัดลอกและถ่ายโอนแฟ้มข้อมูล หรือโปรแกรมที่ผู้ผลตอนุญาต มาใช้ตามต้องการ การถ่ายโอนแฟ้มข้อมูลทำได้โดยการใช้คำลัง ftp หรือการใช้การโปรแกรมสำเร็จรูปที่ช่วยในการถ่ายโอนแฟ้มข้อมูล เซ่น Overnet, FTP Voyager เป็นต้น

5. เพี่อการเผยแพร่ข่าวสาร ความคิดเห็น คำถาม คำลอบ คำแนะนำ ตลอดจนเรื่องราว ความเป็นไปต่างๆที่ผู้ใช้ต้องการทราบและต้องการเสนอแนะการรับ-ล่งข่าวสารในลักษณะนี้สามารถ ทำได้โดยการใช้บริการทางอินเทอร์เน็ตได้หลายวิธีด้วยกัน

นอกจากที่กล่าวมาแล้ว กิดานันท์ มลิทอง (2540) ยังได้กล่าวถึงการใช้งานของอินเทลร์เน็ต ในลักษณะคล้ายคลึงกันและมีเพิ่มเติมบางส่วน เช่น

1.บริการสารสนเทศในวงกว้าง (Wide Area Information Server : WAIS) เนื่องจาก ฐานข้อมูลที่มือยู่บนอินเทอร์เน็ตมืเป็นจำนวนมากจึงทำให้ไม่สะดวกในการค้นหาจึงต้องมืปริการนี้ ีขึ้นมาเพื่อเชื่อมโยงศูนย์ข้อมูลที่กระจายอยู่บนเครือข่ายอินเทอร์เน็ตเข้าด้วยกัน ซึ่งจะทำให้การค้นหา ข้อมูลสะดวกและรวดเร็วชื้น

2. การสนทนาในข่ายงาน (Internet Relay Chat : IRC) เป็นการสนทนาผ่านเครือข่ายที่ สามารถโต้ตอบกันทันทีโดยการพิมพ์ข้อความเสียงโดยอาจสนทนาระหว่างบุคคลหรือจะเป็นกลุ่มก็ได้

3. สิ่งพิมพ์อิเล็กทรอนิกส์ (Electronic Publisher) ปัจจุบันหนังสือพิมพ์ วารสาร และนิตยสาร หลายประเภท เช่น ไทยรัฐ เดลินิวส์ ข่าวสด TIME, ELLE ฯลฯ ได้มีการบรรจุเนื้อหาและภาพที่ลงพิมพ์ ในสิ่งพิมพ์เหล่านี้ลงในเว็บไซต์ของตน เพื่อให้ผู้ใช้อินเทอร์เน็ตได้อ่านเรื่องราวเช่นเดียวกับ การอ่านหนังสือที่เป็นเล่ม นอกจากสิงพิมพ์แล้วยังมีเอกสารและตำราวิชาการที่นำเนื้อหาบรรจุลงใน อินเทอร์เน็ตเพื่อให้ค้นหาความรู้ได้ด้วย เช่น คู่มีอการออกแบบเว็บเพจของมหาวิทยาลัยเยล ในสหรัฐอเมริกา

4. ลมดรายซื่อ เป็นการตรวจหารายซื่อและที่อยู่ของผู้ที่เราต้องการจะติดต่อด้วยใน อินเทอร์เน็ต โปรแกรมที่นิยมใช้กัน ได้แก่ Finger และ Whois

กล่าวโดยสรุป จะเห็นได้ว่าบริการพื้นฐานของอินเทอร์เนํตนั้นมีดังนื้คอ 1. จดหมายอิเล็กทรอนิกส์' (E-mail : Electronics Mail) 2. การทำงานข้ามเครื่องหรือการขอเข้าเครื่องระยะไกล (Telnet) 3. เพื่อการถ่ายโอนแฟ้มข้อมูล (FTP : File Transfer Protocal) 4. แลกเปลี่ยนสารลนเทศซึ่งกันและกัน หรือกลุ่มข่าวที่น่าสนใจ (UseNet) ธ-การสนทนาบนเครือข่าย (Talk) และ Interner Relay Chat : IRC 6. การสืบค้นข้อมูลและ'ไฟล์,ข้อมูล (Gopher/Archie) และ Whois 7. เวิลด้ไวต์เว็บ (Wolrd Wide Web) 8. สิ่งพิมพ์อิเล็กทรอนิกลั (Electronic Publisher)

## **การเข้าสู่ระบบอินเทอแน็ต**

การเชื่อมต่อหรือการเข้าสู่ระบบอินเทอร์เน็ตนั้น จำเป็นต้องมีอุปกรณ์พื้นฐาน ได้แก่ เครื่องคอมพิวเตอร์โมเด็มและสายโทรดัพท์ รวมทั้งซอฟต์แวร์ที่ใช้ติดต่ออินเทอร์เน็ต

สำหรับเครื่องคอมพิวเตอร์นั้นสามารถใช้ได้เก็อบทุกชนิด ไม่ว่าจะเป็นเครื่องเมนเฟรม มินิคอมพิวเตอร์ หรือไมโครคอมพิวเตอร์ อย่างไรก็ตามเครื่องที่ใช้ก็ควรจะมีหน่วยความจำและ ความเร็วอย่างเหมาะสม เพื่อความสะดวกและรวดเร็วในการรับ-ล่งข้อมูล

ล่วนโมเด็ม (Modem: Modulator/Demodulator) และลายโทรดัพท์ เป็นอุปกรณ์ที่จำเป็น

ต้อง'ใช้คู่กัน โดยโมเด็มจะทำหน้าที่แปลงข้อมูลจากคอมพิวเตอร์ซึ่งเป็นสัญญาณดิจิท์ลให้เป็น สัญญาณแอนะลอก จากนั้นจะส่งผ่านคู่สายโทรศัพทํไปยังจุดหมาย เพื่อแลกเปลี่ยนข้อมูลระหว่าง คอมพิวเตอร์ด้วยยันเอง

อย่าง1ไรก็ดี ปัจจุบันมนุษย์สามารถพัฒนาขีดความสามารถในการรับส่งข้อมูลโดยอาศัย คลื่นความถี่ต่างๆ นอกเหนือจากระบบสายโทรศัพท์ อาทิ ระบบไมโครเวฟ สัญญาณดาวเทียม รวมทั้งเสัน'ใย'นำแสง ทำให้การติดต่อสื่อสารเป็นไปอย่างสะดวกและรวดเร็วยิ่งขึ้น

# **อินเทอรเนตกบการศึกษา**

ตง์แต่ต้น ปี ค.ศ,1990 เป็นต้นมา การประยุกต์อินเทอร์เน็ตทางการศึกษาได้เปลี่ยนจากช่วง ของการพัฒนาและวิจัยเครือข่าย มาเป็นช่วงของความพยายามในการบูรณาการเครือข่าย อินเทอร์เน็ตกับกิจกรรมการรืยนการสอนโดยเฉพาะอย่างยิ่งการเรียนการสอนในระดับตั้งแต่อนุบาล จนถึงระดับม'ธยมศึกษาตอนปลาย

นักการศึกษาในสหรัฐอเมริกา ได้ใช้อินเทอร์เน็ตในการสืบค้นสารสนเทศต่างๆ บนเครือข่าย เช่น รายงานการวิจัยการค้นคว้าทางการศึกษา แผนการสอน รวมไปถึงกิจกรรมการเรียนการสอน ที่ได้มีการเผยแพร่ไว้บนเครือข่าย

นอกจากนื กลุ่มข่าว หรือ Newsgroup และ กลุ่มสนทนา หรือ Discussion Group ที่มีปริการบนเครือข่ายอินเทอร์เน็ลนั้นได้กลายเป็นศูนย์กลางการติดต่อสื่อสาร อภิปราย แลกเปลี่ยน และสอบถามข้อมูลของผู้เรียนตลอดจนครู อาจารย์ ผู้สอนที่สนใจในเรื่องเดียวกัน (ถนอมพร เลาหจรัสแสง, 2541)

# **ประโฮซนชองอินเทอแน็ตทางการศึกษา**

ปัจจุบัน หลายๆ ประเทศ รวมทั้งประเทศไทย ต่างได้นำอินเทอร์เนีตไปประยุกต์ใซใน กระบวนการเรียนการสอน จนถือได้ว่าอินเทอร์เน็ตกลายเป็นเทคโนโลยีการศึกษาของยุคปัจจุบัน ไปแล้ว ซึ่งคุณค่าทางการศึกษาในการจัดกิจกรรมการเรียนการสอนผ่านอินเทอร์เนีต ซึ่งถนอมพร เลาหจรัสแสง (2541) ได้กล่าวถึงประโยชน์ของอินเทอร์เน็ตทางการศึกษาไว้ดังนี้

1.การใช้กิจกรรมบนเครือข่ายคอมพิวเตอร์ช่วยทำให้ผู้เรียนได้เรียนรู้เกี่ยวกับสังคม

วัฒนธรรมและโลกมากขึ้น ทั้งนี้เนื่องจากเครือข่ายอินเทอร์เน็ต อนุญาตให้ผู้เรียนสามารถสื่อสารกับ ผู้คนทั่วโลกได้อย่างรวดเร็ว และสามารถสืบค้นหรือเผยแพร่ข้อมูลสารสนเทศจากทั่วโลกได้เช่นวัน

2. เป็นแหล่งความรู้ขนาดใหญ่ลำหรับผู้เรียน โดยที่สื่อประเภทอื่นๆ ไม่สามารถทำได้ กล่าวคือ ผู้เรียนลามารถค้นหาข้อมูลในลักษณะใดๆ ก็ได้ ไม่ว่าจะเป็นข้อความ ภาพนิ่ง ภาพเคลื่อนไหว หรือในรูปแบบชองสื่อประลม โดยการสืบค้นผ่านเครือร่ายอินเทอร์เน็ตที่โยงไยวับแหล่งข้อมูลต่างๆ ทั่วโลก

ร-การจัดกิจกรรมการเรียนการสอนผ่านอินเทอร์เน็ต ทำให้เกิดผลกระทบต่อผู้เรียนในด้าน ทักษะการคิดอย่างมีระบบ (high-order thinking skills) โดยเฉพาะทำให้ทักษะการวิเคราะหํสืบค้น (inquiry-based analytical skill) การคิดเซิงวิเคราะห์ (critical thinking) การวิเคราะห์ข้อมูล การแก้ปัญหา และการคิดอย่างอิสระ ทั้งนี้เนึ่องจากเครือร่ายคอมพิวเตอร์เป็นแหล่งรวมข้อมูล มากมายมหาศาล ผู้เรียนจึงจำเป็นต้องทำกา!วิเคราะห์อยู่เสมอ เพื่อแยกแยะข้อมูลที่เป็นประโยชน์ และไม่เป็นประโยชน์สำหรับตนเอง

4. สนับลนุนการสื่อสารและการร่วมมือวันของผู้เรียน ไม่ว่าจะในลักษณะรองผู้เรียนร่วมห้อง หรือผู้เรียนต่างห้องเรียนบนเครือร่ายด้วยวัน เช่น การที่ผู้เรียนห้องหนึ่งต้องการที่จะเตรียมข้อมูล เกี่ยววับการถ่ายภาพ เพื่อล่งไปให้อีกห้องเรียนหนึ่งนั้น ผู้เรียนในห้องนรกจะต้องช่วยวันตัดสินใจ ทีละชั้นตอน ในวิธีการที่จะเก็บรวบรวมข้อมูลและการเตรียมข้อมูลอย่างไร เพื่อล่งข้อมูลเรี่องการ ถ่ายภาพนี้ไปให้ผู้เรียนอีกห้องหนึ่ง โดยที่ผู้เรียนต่างห้องลามารถเข้าใจได้โดยง่าย

5. สนับสนุนกระบวนการ สหสาขาวิชาการ (interdisciplinary) กล่าวคือ ในการนำเครือร่าย มาใช้เชื่อมโยงวับกิจกรรมการเรียนการลอนนั้น นักการคืกษาลามารถที่จะมูรณาการการเรียน การลอนในวิชาต่างๆ เช่น คณิตศาสตร์ภูมิศาสตร์ลังคม ภาษา วิทยาศาสตร์ฯลฯ เข้าด้วยวัน

ร-ช่วยขยายชอบเขตของห้องเรียนออกไป เพราะผู้เรียนสามารถที่จะใช้เครือร่ายในการ สำรวจปัญหาต่างๆ ที่ผู้เรียนมีความสนใจ นอกจากนี้ ยังเปิดโอกาสให้ผู้เรียนได้ทำงานร่วมวับผู้อื่น ซึ่งอาจมีความคิดเห็นแตกต่างวันออกไป ทำให้มูมมองของตนเองกว้างขึ้น

7.การที่เครือข่ายอินเทอร์เน็ตอนุญาตให้ผู้เรียนสามารถเข้าถึงผู้เชี่ยวชาญหรือผู้ที่ให้ คำปรกษาได้และการที่ผู้เรียนมีความอิสระในการเสือกคืกษาสื่งที่ตนเองสนใจถือเป็นแรงจูงใจสำคัญ อย่างหนึ่งในการเรียนเของผู้เรียน

8, ผลพลอยได้จากการที่ผู้เรียนทำโครงการบนเครือร่ายต่างๆ นี้ ทำให้ผู้เรียนมีโอกาสที่จะทำ ความคุ้นเคยวับโปรแกรมประยุกต์ต่างๆ บนคอมพิวเตอร์ไปด้วยในตัว เช่น โปรแกรมประมวลผลคำ เป็นต้น

ส่วน อธิปัตย์ คลี่สุนทร (2542) กล่าวว่าการนำอินเทอร์เน็ตมาใช้เพื่อการศึกษานั้น

จะรรวยเสริมสร้างคุณภาพ และความเสมอภาคกันในหลายเรื่อง ดังนี้

1. ครู อาจารย์ผู้สอน สามารถพัฒนาคุณภาพบทเรียน หรือแนวคิดในสาขาวิชาที่สอน โดยการเรียกดูจากสถาบันการศึกษาอื่น ไม่ว่าจะเป็นเนื้อหาวิชาการ คู่มือครู แบบฝึกหัด ซึ่งบางเรื่องสามารถดัดลอทนำมาใช้ได้ทันที เนื้องจากผู้ผลิตแจ้งความจำนงให้เป็นรองลาธารณซน นำใปใช้ใด้ (Public Mode) ในทางกลับกันครู อาจารย์ที่มีแน0คิด วิธีการสอน คู่มือการสอนที่น่าสนใจ สร้างความเข้าใจได้ดีกว่าผู้อึ่น ก็ลามารถนำเสนอเรื่องดังกล่าวในเว็บไซต์ของสถาบันตนเอง เพี่อให้ผู้อื่นศึกษาใช้งานได้ล่วนหนึ่งของเรื่องดังกล่าวอาจจะทำเป็นโปรแกรมสำเร็จรูปหรืออยู่ในรูป ของชีดืรอม (Compact Disc-Read Only Memory) ซึ่งโดยทั่วๆ ไปเรียกกันว่า คอมพิวเตอร์ช่วยสอน ซึ่งมืทั่งช่วยสอนวิชาทั่วๆ ไป และช่วยลอนวิชาที่เกี่ยวกับวิทยาการด้านคอมพิวเตอร์โดยตรง

2.นักเรียน นักศึกษา สามารถเข้าถึงการเรียนการสอนของครู อาจารย์ จากต่างสถาบัน และอาจแลกเปลี่ยนข้อมูลที่สถาบันตนเองย์งไม่มื เช่น ภาพนึ่ง ภาพเคลื่อนไหว แยงประกอบ ชองวิชาต่างๆ การทดลองทางวิทยาศาสตร์ ภาพงานศึลปะ หรือสารคดีที่เกี่ยวข้องวิชาภูมิศาสตร์ฯลฯ เป็นต้น

3. ข้อมูลต่างๆ ทางการบริหารและการจัดการ สามารถแลกเปลี่ยนและถ่ายโอนแฟ้มข้อมูลได้ เช่น ทะเบียนประวัตินักเรียน วิชาที่เรียน ผลการเรียน การแนะแนวการศึกษาต่อและอาชีพ หรือการย้ายถิ่นที่อยู่ นอกจากนี้อาจจะบรรจุข้อมูลของครู อาจารย์ เงินเดือน คุณวุฒิ การอบรมฝึกฝน ความรู้ความสามารถพิเศษ ฯลฯ เป็นต้น ลงไปในเว็บไซต์ซึ่งข้อมูลดังกล่าวอาจมีภาพถ่ายประกอบ ทำให้ฝ่ายบริหารลามารถติดตาม แลกเปลี่ยนข้อมูลตามความจำเป็น เพี่อดูแลให้นักเรียน และอาจารย์ลามารถพัฒนาตนเองได้สูงสุดตามดักยภาพของแต่ละคน ระบบข้อมูลเช่นนี้เรียกกันว่า ข้อมูลการบริหารการจัดการ

4. งานวิจัย ผู้เรียนและครูผู้ลอน ลามารถค้นหาเรื่องราวที่สนใจจะศึกษาค้นคว้า วิเคราะห์ วิจัย โดยเฉพาะในล่วนที่เป็นวรรณคดีที่เกี่ยวข้อง (Review of Literature) เพี่อตูว่ามีใครบ้างที่ได้ศึกษา ค้นคว้าเอาไว้ เพี่อนำมาผลสรุปมาอ้างอิงหรือนำมาเป็นตัวแบบศึกษาค้นคว้าต่อ อย่างไรก็ตาม งานบางเรื่องอาจจะต้องเสืยค่าใช้จ่ายบ้าง ซึ่งสามารถจ่ายได้ผ่านบัตรเครดิตเนื่องจากเป็นงานที่มี ลิขสิทธึ๋ทางปัญญา แต่เอกสารล่วนมากทั้งงานวิจัยและเอกสารทั่วไปที่ค้นคว้าได้จะเป็นเรื่องที่เปิดเผย แก่สาธารณชนทั่วไปโดยไม่คิดมูลค่า

5. การประมวลผลหรือการทำงานโดยใช้เครื่องอื่นจากบริการของอินเทอร์เน็ต รวมถึงการรอ ใช้เครื่องที่มีดักยภาพสูงทำงานบางงานให้เราได้หากได้รับอนุญ าตหรือเราเป็นสมาชิกอยู่ ดังนั้นงานประมวลผล หรืองานคำนวณที่ต้องการความรวดเร็วและมีความซับช้อนสูงก็สามารถใช้ บริการนี้ได้ สถานศึกษาบางแห่งอาจมีเครื่องที่มีสมรรถนะไม่สูงพอที่จะทำงานบางงาน ก็สามารถ ทำงานที่เครื่องของตนเองแต่ล่งงานข้ามเครื่องไปให้ศูนย์ใหญ่ หรือศูนย์สาขาช่วยทำงานให้และ ล่งผลงานนั้นกลับมายังจอคอมพิวเตอร์รองเจ้าของงาน

6. การเล่นเกมเพี่อสับสมองและ**แก**ความคิดกับการทำงานของมือ ในเครือข่ายอินเทอร์เ'นต มืเกมให้เล่นแทบทุกระดับ โดยที่ล่วนหนึ่งของเกมดังกล่าวจะเปิดให้เล่นโดยไม่คิดมูลค่า ซึ่งผู้เรียน อาจขอเข้าลองดีกษาวิธีการและลองเล่นกับเพี่อนร่วมชั้นหรือเล่นกับเพื่อนต่างลถาบันได้โดยสะดวก อย่างไรก็ตาม การเล่นเกมควรมืข้อน่าพิจารณาว่า เล่นเพี่อแกลมองหรือคลายความเครียดนั้น จะเป็น ประโยชน์มากกว่าทุ่มเท เสืยเวลา เพี่อจะเอาชนะการเล่นในเกมแต่เพียงอย่างเดียว

7. การศกษางานด้านศลปวัฒนธรรมผ่านเครือข่ายอินเทอร์เน็ต **เนึ่**องจากสังคมโลก**เป็น**สังคม ที่ประกอบไปด้วยผู้คนหลายเชื้อชาติ ซึ่งแต่ซนชาติล้วนมืภาษา ขนบธรรมเนียม ประเพณี วัฒนธรรม ลภาพความเป็นอยู่ ลภาวะเศรษฐกิจ ตลอดจนแนวคิด ที่แตกต่างกัน แต่ในเครือข่ายอินเทอร์เน็ต การดีกษาแลกเปลี่ยนความรู้เพี่อนำส่วนที่ดีและเหมาะลมของบางสังคมมาประยุกตํใช้ให้กับสังคม ของตนสามารถทำได้โดยง่าย โดยที่ผู้เรียน ครู อาจารย์รวมถึงผู้สนใจทั่วไป อาจจะใช้เวลาส่วนหนึ่ง เพี่อดูข้อมูลหรือรับฟ้งเรี่องราว อีกทั่งดูภาพนึ่ง ภาพเคลื่อนไหว ผ่านเครือข่ายอินเทอร์เน็ต เพี่อที่จะนำเอาข้อมูลเหล่านั้นมาใช้ประกอบการเรียน การลอน หรือการประยุกต่ใช้ในชีวิตประจำวัน

จากที่กล่าวมานั้น จะเห็นได้ว่าประโยชน์ของอินเทอร์เน็ตนั้นมืมากมายมหาศาล หากเรา รู้จกใช้อย่างถูกวิธี และจากประโยชน์ดังกล่าวนั้นเองศูนย์เทคโนโลยีอิเล็กทรอนิกสัและคอมพิวเตอร์ แห่งชาติ (เนคเทค) เห็นว่าหากมีการนำอินเทอร์เน็ตมาเพี่อพัฒนาการดีกษาของประเทศ ก็จะทำให้ เกิดประโยชน์และสร้างความเท่าเทียมกันในด้านการดีกษาให้มากยิ่งชื้น จึงเป็นที่มาของโครงการ เครือข่ายคอมพิวเตอร์เพี่อโรงเรียนไทย ดังจะได้กล่าวในหัวข้อกัดไป

## เครีอข่ายคอมพิวเตอร์เพี่อโรงเรียนไทย (SchoolNet Thailand)

เรี่องที่สำคัญมากที่สุดเรี่องหนึ่งของการใช้เครือข่ายนี้ในการพัฒนาคุณภาพการดีกษาไทย คือ โครงการเครือข่ายคอมพิวเตอร์โรงเรียนมัธยมดีกษา (SchoolNet) ซึ่งเป็นโครงการหนึ่งในหลาย โครงการด้านเทคโนโลยีสารสนเทศ ที่เกิดขึ้นตามพระราชดำริของ สมเด็จพระเทพรัตนราชสุดาฯ สยามบรมราชกุมารี กล่าวคือ ศูนย์เทคโนโลยีอีเล็กทรอนิกสัและคอมพิวเตอร์แห่งชาติ ได้นำแนว พระราชดำริมาดำเนินการ โดยร่วมมือกับหน่วยงานและสถาบันการดีกษาในสังกัดกรมสามัญดีกษา กระทรวงดีกษาธิการ

โครงการเครือข่ายคอมพิวเตอร์เพี่อโรงเรียนไทย ซึ่งศูนย์เทคโนโลยีอิเล็กทรอนิกสัและ คอมพิวเตอร์แห่งชาติ(เนคเทค) ได้เริ่มดำเนินการมาตั้งแต่ปีพ.ศ.2538 ซึ่งรัฐบาลได้ประกาศให้ เป็นปีแห่งเทคโนโลยีสารสนเทศไทย โครงการนี้เป็นเครือข่ายคอมพิวเตอร์ที่เชื่อมต่อโรงเรียนมัธยมใน

ประเทศไทยเข้าล่อินเทอ?เน็ตเพื่อเป็นการใช้เทคโนโลยีสารสนเทศมาช่วยยกระดับการศึกษาของ เยาวชนไทย ถือเป็นการตอบสนองนโยบายของประเทศตามแผนพัฒนาเศรษฐกิจและสังคมแห่งชาติ ฉบับที่ 8 ที่มุ่งเน้นการพัฒนาทรัพยากรมนุษย์ รวมทั้งเป็นการดำเนินการตามนโยบายเทคโนโลยี ลารสนเทศแห่งชาติ (ไอที-2000)

โครงการนี้มืวัตถุประสงค์ในการพัฒนาคุณภาพของการศึกษาของเยาวชนไทย และลดความ เหลื่อมเาของโอกาสทางการศึกษาโตยเริ่มต้นที่ระดับมัธยมศึกษาโดยการใช้ประโยชน์จากเครือข่าย คอมพิวเตอร์หรืออินเทอร์เน็ตในการศึกษาและเรียนรู้ นับเป็นที่น่ายินดีอย่างยิ่งที่ประเทศไทยถือ เป็นประเทศแรกในภูมิภาคเอเชีย ที่มีเครือข่ายคอมพิวเตอร์โรงเรียน ที่เปิดโอกาสให้โรงเรียนมัธยม ทั่วประเทศสามารถเข้าถึงเครือข่ายอินเทอร์เน็ตได้อย่างทั่วถึงและเท่ แทียมกัน ในอัตราค่าโทรศัพท์ ครั้งละ 3 บาททั่วประเทศ ท ั้งนี้ ด้วยความร่วมมือเป็นอย่างดีจากหลายหน่วยงาน ซึ่งถือเป็นโครงการ ที่ดำเนินการเพื่อตอบสนองรัฐธรรมนูญมาตรา 78 (ที่กล่าวว่า "รัฐต้องกระจายอำนาจให้ท้องถิ่น พึงตนเอง และดัดสินใจในกิจการท้องถิ่นได้เอง พัฒนาเศรษฐกิจท้องถิ่น และระบบสาธารณูปโภค และสาธารณ ูปการ ตลอดทั้งโครงสร้างพื้นฐานสารสนเทศในท้องถิ่นให้ทั่วถึงและเท่าเทียมกัน ทั่วประเทศ...") โดยล่วนที่ศูนย์เทคโนโลยีอิเล็กทรอนิกสัและคอมพิวเตอร์แห่งชาติ (เนคเทค) ดำเนินการจะเป็นการตั้งต้นให้กับประเทศไทย เพื่อให้มีโฅรงสร้างพื้นฐานสารสนเทศในท้องถิ่นขั้นตํ่า ระดับหนึ่งเท่านั้น ซึ่งเมื่อผ่านระบบนี้ไปแล้ว การขยายตัวจะเกิดขึ้นได้ง่าย เพราะผู้ใข้ระบบมี ความพร้อม เนื่องจากได้เห็นความลำดัญและประโยชน์ของการใช้อินเทอ?เน็ต และพร้อมที่จะจ่าย ค่าบริการให้แก่ผู้ให้บริการภาคเอกชน เพื่อกระจายให้ผู้ใช้อื่นในโรงเรียนได้มากขึ้น จึงนับว่าเป็น การสร้างตลาดให้แก่ภาคเอกชน และกระตุ้นเศรษฐกิจด้วย

นอกจากนิโครงการนิเป็นหนึ่งในโครงการร่วมงานเฉลิมพระเกียรติพระบาทสมเด็จ พระเด้าอยู่นัว เนื่องในวโรกาสมหามงคลสมัยเฉลิมพระชนมพรรษา 6 รอบในวันที่ 5 ธันวาคม พ.ศ. 2542

# **วตชุประสงค์ซองโครงการ**

นอกเหนือจากการเป็นการดำเนินการตามรัฐธรรมนูญ มาตรา 78 แล้วโครงการย์งมี วัตถุประสงค์ที่เที่ยวข้องโดยตรงกับการศึกษาคือ

1.เพื่อให้โรงเรียนมัธยมทั่วประเทศได้มืและได้ใช้ประโยชน์จากเครือข่ายเทคโนโลยี สารสนเทศในการศึกษาและเรียนรู้

2. เพี่อเปีนสื่อกลางแลกเปลี่ยนเอกสารสื่อการสอน ดัชนีห้องสมุดระหว่างโรงเรียนด้วยกันเอง และโรงเรียนกับส่วนราชการที่เกี่ยวของกับการศึกษา

3. เพี่อให้ผู้ใช้ (ทั้งครูและนักเรียน) ในระดับโรงเรียนได้เข้าถึงศูนย์ข้อมูลต่างๆ และห้องสมุด ในอินเทอ?เน็ต

4. เพี่อให้ครู อาจารย์ หรือนักเรียนในโรงเรียนสามารถติดต่อกับครู อาจารย์หรือนักเรียน ในโรงเรียนหรือสถาบันการศึกษาอึ่นๆ ไนระดับโรงเรียนหรือสูงกว่าทั้งในและต่างประเทศ

### **เป้าหมาฮฃองโครงการ**

1.ขยายให้ครอบคลุมโรงเรียนทั่วประเทศสามารถต่อเข้าเครือข่ายแบบ dial-up ในอัตราค่าโทรศัพท์ท้องถิ่น (3 บาท) เท่ากันทั่วประเทศ ปี 2542 โรงเรียนมัธยม 2,500 โรงเรียน ปี 2543 โรงเรียนมัธยม ประถมและอาชีวะจำนวน 5,000 โรงเรียน โดยมีหน่วยงานที่รับผิดชอบคือ ศูนย์เทคโนโลยีอิเล็กทรอนิกส์และคอมพิวเตอ?แห่งชาติ,องค์การโทรศัพท์แห่งประเทศไทย การสื่อสารแห่งประเทศไทย และกระทรวงศึกษาธิการ

2. ดัดสรร**บัญชี**ผู้ใช้งานแก่โรงเรียนร่วมโครงการ ปี 2542 ดัดสรร**บัญชี**ให้โรงเรียนละไม่เกิน <sup>3</sup> **บัญชี** แต่ละ**บัญชี**มีชั่วโมงการใช้งานไม่เกิน40ชั่วโมงต่อเดือน และเนื้อที่เก็บข้อมูลโรงเรียนละไม่เกิน 7 เมกะไบต์ปี 2543 ดัดสรร**บัญชี**ให้โรงเรียนละไม่เกิน 5 **บัญชี** แต่ละบัญชีมีชั่วโมงการใช้งานไม่เกิน 80ชั่วโมงต่อเดือน และเนื้อที่เก็บข้อมูลโรงเรียนละไม่เกิน 8 เมกะไบต์ โดยมีหน่วยงานที่รับผิดชอบคือ ศูนย์เทคโนโลยีอิเล็กทรอนิกส์และคอมพิวเตอร์แห่งชาติ, กระทรวงศึกษาธิการ

3. ดัดอบรมครูของโรงเรียนร่วมโครงการทั้งหมดในหลักสูตรการใช้อินเทอ?เน็ตเบื้องต้น และการเขียนเว็บเพจเพี่อให้โรงเรียนสามารถใช้ประโยชน์จากอินเทอ?เนัต และดัดทำข้อมูลเผยแพร่ได้ ปี 2542 ดัดอบรมครูของโรงเรียน 2,500 โรงเรียนๆ ละ 2 คนปี 2543 ดัดอบรมครูชองโรงเรียน 5,000 โรงเรียนๆ ละ2 คนโดยมีหน่วยงานที่รับผิดชอบคือสำนักงานสภาสถาบันราซกัฏ กระทรวงศึกษาธิการ

4.จัดทำต้นแบบของเนื้อหาที่เป็นประโยชน์ในการสร้างเครือข่ายการเรียนรู้เพื่อใช้ประโยชน์ ในการเรียนรู้ลำหรับนักเรียน และครูปี 2542 จัดทำต้นแบบเนื้อหาอย่างน้อย 7 หมวดวิชา เป็นจำนวน ไม่น้อยกว่า 1,000 เรื่อง โดยมีหน่วยงานที่รับผิดชอบคือศูนย์เทคโนโลยีอิเล็กทรอนิกส์และคอมพิวเตอร์ แห่งชาติ (เนคเทค) รวมทั้งกรมวิชาการกระทรวงศึกษาธิการ

5. ดัดทำสื่อเพี่อพัฒนาครู 1 ชุด ประกอบด้วยหนังสือ วีดิทัศน์และ ชีดืรอมเพี่อให้ครูเข้าใจถึง การนำเทคโนโลยีสารสนเทศมาใช้ประโยชน์ในการเรียนการลอนและการพัฒนาศักยภาพของตน โดยมีหน่วยงานที่รับผิดชอบคือศูนย์เทคโนโลยีอิเล็กทรอนิกส์และคอมพิวเตอร์แห่งชาติ,กรมวิชาการ กระทรวงศึกษาธิการ

### **การลำเนินงาน**

พ.ศ. 2538 ศูนย์เทคโนโลยีอิเล็กทรอนิกส์และคอมพิวเตอร์แห่งชาติ (เนคเทค) ได้ดำเนิน โครงการอินเทอร์เน็ตโรงเรียนมัธยมโดยเชื่อมต่อโรงเรียนมัธยมศึกษา 10 โรงเรียนเข้ากับเครือข่าย ไทยสารที่ได้ดำเนินการอยู่แล้ว

พ.ศ. 2539 เนคเทคได้ประสานงานกับภาคเอกซนที่แสดงความจำนงสนับสนุนอุปกรณ์ทั้ง ฮาร์ดแวร์และซอฟท์แวร์และจัดอบรมให้แก่โรงเรียนที่เข้าร่วมโครงการ จัดตั้งเครื่องให้บริการ k12.nectec.or.th (เรียกสั้นๆ ว่าเครื่อง k12) โดยจัดสรรบัญชีผู้ใช้โรงเรียนละ 2 บัญชี พื้นที่เผยแพร่ ข้อมูลของโรงเรียนจำนวน 5 เมกะไบต์ และเลขหมายโทรดัพท์จำนวน 39 เลขหมาย พร้อมทั้งจัดอบรมหลักสูตรการใช้อินเทอร์เน็ตเบื้องด้นและการสร้างเว็บเพจแก่โรงเรียนที่เข่าร่วม โครงการ เพี่อให้โรงเรียนสามารถเชื่อมต่ออินเทอร์เนิตแบบผู้โซส่วนบุคคลอย่างมีประสิทธิภาพ

พ.ศ. 2540 ได้จัดทำต้นแบบการศึกษารูปแบบใหม่ "Classroom 2000"สำหร้บโรงเรียน มัธยมศึกษา เพื่อให้โรงเรียนใช้เป็นแนวทางในการพัฒนาเนื้อหาเผยแพร่ในเครือข่ายให้โรงเรียนอื่น ได้ใช้ประโยชน์และเพี่อการแลกเปลี่ยนกับโรงเรียนอื่นๆ ที่สนใจ จัดกิจกรรม ลัมมนาและอบรมให้ ความรู้ความเข้าใจเรื่องอินเทอร์เน็ตแก่โรงเรียนที่เข้าร่วมโครงการเช่นสัมมนาอินเทอร์เน็ตสำหรับผู้บริหาร โรงเรียนทั่วทุกภาคในประเทศไทย การอบรมหลักสูตรอินเทอร์เนิตเบื้องด้นการอบรมหลักสูตร อินเทอร์เนิตระดับกลาง กิจกรรม Seagate Internet Training Camp เป็นด้น ท์งย์งได้พัฒนา Linux-SIS (Linux SchoolNet Internet Server) ซึ่งเป็นชุดซอฟต์แวร์ลำหรับโรงเรียนเพี่อติดตั้งบน เครื่องคอมพิวเตอร่ส่วนบุคคล (PC) ให้ทำหนัาที่เป็นเครื่องให้บริการอินเทอร์เนิตซึ่งมีเครื่องมือบริหาร เครือข่าย (Web Admin Tool) ช่วยให้ครูผู้ดูแลระบบสามารถบริหารเครือข่ายโดยไม่จำเป็นต้องเรียนรู คำสั้งถึอเป็นการสนับสนุนให้โรงเรียนเชื่อมต่อเครือข่ายภายในโรงเรียนเข้าสูอินเทอร์เนิตแบบโหนด ในราคาถูกและมีประสิทธิภาพ

นอกจากนี้ ย์งได้เรื่มโครงการฯ ในมืติใหม่ (Schoo!Net@ 1509) โดยโครงการฯ ได้รับ พระมหากรุณาธิคุณจากสมเด็จพระเทพรัตนราซสุดาฯ ลยามบรมราชกุมารี ให้ใช้ระบบเครือข่าย กาญจนาภิเษก ซึ่งมีศูนย์รับการเชื่อมต่อออนไลน์ทั้วประเทศ เพี่อใช้งานเชื่อมต่อเข้าเครือข่ายเพี่อ โรงเรียนไทยโดยการหมุนเลขหมาย 1509 โดยเรื่มตั้งแต่ 1 กุมภาพันธ์ 2541 และในเวลาต่อมา กระทรวงคมนาคมได้มอบนโยบายให้องค์การโทรดัพท์แห่งประเทศไทย (ทศท.) และการสื่อสารแห่ง ประเทศไทย (กสท.) ร่วมมือกับเนคเทคหาทางจัดระบบอินเทอร์เนิตในราคาถูก ให้แก่โรงเรียนต่างๆ ทั่วประเทศ อย่างท์ดเทียมและทั่วถึงโดยเริ่มด้นที่โรงเรียนมัธยมศึกษาก่อน

พ.ศ. 2541 ผลที่ได้รับจากแนวนโยบายของกระทรวงคมนาคมนี้ คือการร่วมมือกันระหว่าง โครงการIครือข่ายคอมพิวเตอร์เพื่อโรงเรียนไทยกับเครือข่ายกาญจนาภิเษก กลายเป็นระบบบริการ เครือข่ายคอมพิวเตอร์เพื่อโรงเรียนไทย ที่สามารถเชื่อมต่อออนไลใ!ได้ทั่วประเทศผ่านเลขหมาย พระราชทาน 1509 โดยผู้ใช้เสียค่าใช้จ่ายเพียงค่าโทรศัพท์ครั้งละ 3 บาท ทั้งนี้อินเทอร์เน็ตทางไกล ภายในประเทศ ได้รับ:"ารสนับสนุนโดยองค์การโทรศัพท์แห่งประเทศไทย ส่วนอินเทอร์เน็ตทางไกล ต่างประเทศนั้น สนับสนุนโดยการลื่อสารแห่งประเทศไทยและเนคเทค ส่วนระบบอุปกรณ์เครือข่าย ทั้งหมดเป็นของเครือข่ายกาญจนาภิเษกและเครือข่ายไทยสารรวมกัน จึงจัดได้ว่าเป็นเครือข่าย อินเทอร์เน็ตเพื่อการศึกษาที่เปิดให้กับโรงเรียนมัธยมศึกษาทั่วประเทศได้เข้าถึง โดยใช้หลักการความ ทัดเทียมและความทั่วถึง กล่าวคือ โรงเรียนในต่างจังหวัดทุกจังหวัดจะมีโอกาสในการเข้าถึงเครือข่าย เท่ากับโรงเรียนในกรุงเทพมหานคร

ลำหรับการดำเนินการนั้นคณะกรรมการเทคโนโลยีสารสนเทศแห่งชาติ ได้จัดตั้งคณะทำงาน ประสานงานการใช้อินเทอร์เนิตเพื่อการศึกษาขึ้น โดยให้เป็นความร่วมมือระหว่าง 3 กระทรวง ได้แก่กระทรวงคมนาคม กระทรวงศึกษาธการฯ และกระทรวงวิทยาศาสตร์ฯ โดยคณะทำงานมีหน้าที่ ในการจัดทำแนวทางในความร่วมมือและการส่งเสริมการพัฒนาโครงการฯ ทั้งนี้ได้จัดตั้งคณะทำงาน เพื่อให้รับผิดชอบในส่วนที่เกี่ยวช้องกับการเข้าถึงเครือข่ายฯ การจัดเตรียมเนื้อหาที่เป็นประโยชน์ ทางการศึกษา และการฝึกอบรมบุคลากร

ส่วนโรงเรียนที่เข้าร่วมโครงการจะได้รับการจัดสรรบัญชีผู้ใช้งานอินเทอร์เน็ตส่วนบุคคล โรงเรียนละไม่เกิน 3 บัญชี มีจำนวนชั่วโมงการใช้งานไม่เกินเดือนละ 40 ชั่วโมง และเนื้อที่เก็บข้อมูล ไม่เกินโรงเรียนละ 7 เมกะไบต์

### **ผลการดำเนินงาบ**

เดือนตุลาคม พ.ศ.2541 มีโรงเรียนเข้าร่วมโครงการจำนวน 446 โรงเรียนทั่วประเทศ ซึ่งได้รับบัญชีผู้ใช้แบบ dial-up จำนวน882บัญชี โรงเรียนที่มีศักยภาพเชื่อมต่ออินเทอร์เน็ตแบบโหนด แล้วผ่านเครือข่ายไทยสารประมาณ 40 โรงเรียน และโรงเรียนที่เผยแพร่ข้อมูลที่มีประโยชน์ด้าน การศึกษาจำนวน 94 โรงเรียนทั่วประเทศ

### นยบการดำเนินงานปี 2542-2543

1. ขยายขอบเขตของโครงการส่โรงเรียนมัธยมทั่วประเทศ และโรงเรียนประถม/อาชีวะที่มี ความพร้อมจำนวน ทั่งสิ้น 5,000 โรงเรียน

2. จัดสรรบัญชีผู้ใช้ส่วนบุคคล (internet Account) โรงเรียนละไม่เกิน 5 บัญชี โดยมีชั่วโมง การใช้งานได้ไม่เกินเดือนละ 80 ชั่วโมงและเนื้อที่เก็บข้อมูลของโรงเรียนไม่เกิน 8 เมกะไบต์ สำหรับโรงเรียนในโครงการ

3. จัดสัมมนาและอบรมให้ความรู้ด้านอินเทอร์เน็ตในหลักสูตรการใช้อินเทอร์เน็ตเบื้องต้น และการเขียนเว็บเพจ ด้วยภาษา HTML แก่ครู อาจารย์ในโรงเรียนที่ร่วมโครงการ

4.จัดทำสื่อในรูปของหนังสือ วีดิทัศน์ และ ชีดีรอมเพื่อพัฒนาครูให้มีความรู้ความเข้าใจ ถึงความจำเป็นที่ห้องเรียน โรงเรียน และกระบวนการเรียนรู้จะต้องปรับเช้าส่ยุคใหม่ ซึ่งเทคโนโลยี การสื่อสารและมัลติมีเดืยจะมีดวามสำคัญอย่างยิ่ง

5. จัดทำต้นแบบเนื้อหาที่เป็นประโยชน์ในการสร้างเครือข่ายการเรียนรู้ลำหรับโครงการ เพี่อใช้ประโยชน์ในการเรียนรู้สำหรับนักเรียนและครูอาจารย์

6. ส่งเสริมการผลิตสื่อการเรียนการสอน การพัฒนาเนื้อหาข้อมูลของโรงเรียนให้เกิดขึ้นมากๆ และมีคุณภาพเพี่อนำมาเผยแพร่ในเครือข่ายให้โรงเรียนได้ใช้ประโยชน์และแลกเปลี่ยนข้อมูลความรู้ ซึ่งกันและทัน

7. ส่งเสริมให้เกิดกิจกรรมต่างๆ ที่เกี่ยวข้องกับการใช้อินเทอรัเน็ตภายในโรงเรียน

8. ส่งเสริมให้ครูและนักเรียนไทยได้ร่วมทำกิจกรรมหรือโครงการกับครูและนักเรียนของ โรงเรียนในต่างประเทศ ผ่านทางระบบเครือข่ายอินเทอรัเน็ต เซ่น ผลิตสื่อบทเรียนร่วมกัน โดยทำเป็น มัลติมีเดืย ทำโฮมเพจ ในสิ่งที่สนใจร่วมกัน โดยแบ่งเป็นหลายกลุ่ม และนำมาประกวดกัน

9. ประลานงานหรือร่วมกับภาคเอกซน เพี่อริเริ่มกิจกรรมหรือโครงการที่เกี่ยวช้องกับการ นำเทคโนโลยีสารสนเทศ และอินเทป็ร์เน็ตมาใช้ในระบบการศึกษาไทย

10. ผลักดันให้โรงเรียนในโครงการที่มีความพร้อมและมีคักยภาพทั่งด้านบุคลากรและด้าน งบประมาณพัฒนาตนเองเป็นโหนดอินเทอร์เนํตผ่านเครือข่ายไทยสารเพี่อจะได้ให้บริการอินเทอร์เน็ต แก่บุคลากรในโรงเรียนของตนได้อย่างเต์มที่ และยังสามารถให้บริการแก่โรงเรียนใกล้เคยงที่ยังไม่ได้ เช้าร่วมในโครงการเครือข่ายคอมพิวเตอร์เพี่อโรงเรียนไทยได้ด้วย

จากที่กล่าวมานั้น จะเห็นได้ว่าทั่งเครือข่ายอินเทอร์เนํตและโครงการเครือข่ายคอมพิวเตอร์ เพี่อโรงเรียนไทยถือเป็นโครงการเริ่มต้นที่เป็นก้าวสำคัญ เป็นระบบเครือข่ายที่จะให้ประโยชน์ต่อการ พัฒนาคุณภาพการศึกษาในภาพรวมได้อย่างมากจนแทบจะเรียกว่าหาข้อจำกัดมิได้

อย่างไรก็ตาม การใช้งานอินเทอร์เน์ตในโครงการเครือข่ายคอมพิวเตอร์เพี่อโรงเรียนไทย ได้อาศัยเครือข่ายอีกรูปแบบหนึ่งที่เรียกถันว่าเวิลด์ไวด์เว็บ (World Wide Web หรือ WWW) มัก นิยมเรียกสันๆ ว่าเว็บ (Web) ซึ่งจะได้กล่าวถึงรายละเอียดในลำดับถัดไป

## **เวิa สัไวค์เว็บ (World Wide Web)**

เวิลด์ใวด์เว็บ นิยมเรียกสันๆ ว่าเว็บ หรือ WWW ถือเป็นล่านที่น่าสนใจที่สุดบนอินเทอร์เน็ต เพราะสามารถแสดงสารสนเทศต่างๆ ได้หลากหลาย เซ่น นิตยสารหรือหนังสึอพิมพํอิเล็กทรอนิกสั ข้อมูลด้านดนตรี กีฬา การศึกษา ซึ่งสามารถนำเสนอได้ทั้งภาพ เสียง รวมถึงภาพเคลื่อนไหว เซ่น แฟ้มภาพวีดิทัศน์หรือตัวอย่างภาพยนตร์ และการสีบด้นสารสนเทศในเวิลด์ไวด์เว็บนั้นจำเป็นต้อง อาศัยโปรแกรมค้นดูเว็บ (web browser) ในการเข้าถึงแหล่งข้อมูล โดยที่เว็บกับโปรแกรมด้นผ่าน จะทำหน้าที่รวบรวมและกระจายเอกสารที่เครือข่ายที่ทำไว้

เกตสั (Gates, 1995) ได้กล่าวถึงเว็บไว้ว่า นอกเหนือจากการล่งจดหมายอิเล็กทรอนิกส์ และการแลกเปลี่ยนเอกสารถันแล้วอินเทอร์เน้ตย้งสนับลนุนสืบด้นข้อมูลอันเป็นโปรแกรมการใช้งาน ที่ได้รับความนิยมมากที่สุดแบบหนึ่งนั้นคึอเวิลด์ไวด์เว็บ ซึ่งหมายถึงเครื่องบริการเว็บที่ต่อเซึ่อม เข้ากับอินเทอร์เน็ตโดยมีข่าวสารเป็นภาพกรๆพิก เมื่อเชื่อมต่อเข้ากับเครื่องบริการเว็บประ๓ ทนั้น จอภาพจะปรากฏข่าวสารพร้อมด้วยการเชื่อมโยง เมื่อเลื่อนเมาส์ไปคลิกที่จุดเชื่อมโยงใดๆ ก็จะเป็น การเปิดไปล่อีกหน้าหนึ่งที่มีข่าวสารเพิ่มเติมพร้อมทั้งการเชื่อมโยงจุดใหม่อื่นๆซึ่งข่าวสารหน้าใหม่นี้ อาจจะอยู่ในเครื่องบริการเว็บเดียวกันหรืออาจเป็นเครื่องบริการเว็บอื่นๆ ในอินเทอร์ณีต

กิดานันทํโ มลิทอง (2540) ได้กล่าวถึงเวิลด์ไวด์เว็บว่า เป็นบริการสืบด้นสารสนเทศที่อยู่ใน อินเทอร์เนํตในระบบข้อความหลายมิติ (hypertext) โดยคลิกที่จุดเชื่อมโยง เพี่อเสนอหน้าเอกสารอื่นๆ ที่เกี่ยวข้อง สารลนเทศที่นำเสนอจะมีรูปแบบทั้งในลักษณะของตัวอักษร ภาพนึ่ง ภาพเคลื่อนไหว และเสียง การเข้าล่ระบบเว็บจะต้องใช้โปรแกรมทำงานซึ่งโปรแกรมที่นิยมใช้กันในปัจจุบัน ได้แก่ เน็ตสเคป นาวิเกเตอร์ (Netscape Navigator), อินเทอร์เน็ต เอิกซพลอเรอร์ (Internet Explorer) มอเซอิก (Mosaic) โปรแกรมเหล่านี้ช่วยให้การใช้เว็บในอินเทอร์เน็ตเป็นไปอย่างสะดวกยิ่งขึ้น

## **ความเป็นมาซองเวิลด์ไวด์เว็บ**

ปี พ.ศ.2533 นักวิทยาศาสตร์จากห้องทดลองของสถาบันเซิร์น (CERN) ซึ่งเป็นห้อง ปฏิบัติการฟิสิกส์แห่งยุโรป **ใ**นนครเจนีวา ประเทศสวิตเซอร์แลนด์ คือ ทิม เบิร์นเนอร์ล-ลี (Tim Berners-Lee) ได้สร้างระบบการสื่อสารข้อมูลผ่านเครือข่ายคอมพิวเตอร์ไนรูปแบบใหม่ ที่เรืยกว่าไฮเพอร์เท็กซ์ (hypertext) ซึ่งผลที่ได้ทำให้มีการสร้างโพรโทคอลแบบ HTTP (Hypertext Transport Protocol) ขึ้น เพี่อใช้ในการส่งสารสนเทศต่างๆ โดยจะถูกจ้ดอยู่ในรูปแบบใหม่ที่เรียกว่า HTML (HyperText Markp Language) ซึ่งการสื่อสารและการสืบค้นสารสนเทศในรูปแบบใหม่นี้ ทำให้มนุษย์สามารถติดต่อสื่อสารกันได้อย่างรวดเร็วในทุกรูปแบบ ไม่ว่าจะเป็นข้อความ ภาพ และเสียง (จิตเกษม พัฒนาติ'ร, 2540)

จากการวิจัยดังกล่าว ในปัจจุบันได้มีการคิดค้นและสร้างสรรค์รูปแบบเพี่อสื่อสารระหว่าง มนุษย์ด้วยกันโดยอาศัยเครือข่ายคอมพิวเตอร์เป็นดัวเชื่อมโยงทำให้เวิลด์Iวด์เวึบกลายเป็นเครื่องมือ ที่ใช้การติดต่อสื่อสารและการนำเสนอผ่านเครือข่ายที่ยิ่งใหญ่ที่สุดในโลกไปแล้วในขณะนี้

# **เว็บไซด์ เว็บเพจน,ละโฮมเพจ**

เว็บไซด์ เว็บเพจและโฮมเพจ ถือเป็นองค์ประกอบหนึ่งของเว็บ เนื่องจากเมึ่อเข้าไปในเว็บ แล้ว สารสนเทศหรือข้อมูลต่างๆ ที่ต้องการสืบค้น ก็คือหน้าของเอกสารที่ปรากฏบนจอคอมพิวเตอร์ ซึ่งรายละเอียดของแต่ละส่วนมีดังนี้

## **เว็บไซด์ (Web site)**

ปิยวิท เจนกิจจาไพบูลย์ (2540) ได้กล่าวว่า เว็บไซต์ ถูกเรียกเป็นตำแหน่งที่อยู่ของผู้ที่มี เว็บเพจเป็นของดัวเองบนระบบอินเทอร์เน็ตซึ่งได้จากการลงทะเบียนกับผูให้บริการเช่าพื้นที่บนระบบ อินเทอร์เน้ต เมื่อลงทะเบียนในซึ่อที่ต้องการแล้ว ก็สามารถจัดทำเว็บเพจและส่งให้ศูนย์บริการนำขึ้น ไปไว้บนอินเทอร์เน็ต ซึ่งถือว่ามีเว็บไซต์เป็นของตนเองแล้ว และเว็บไซต์ก็คือแหล่งที่รวบรวมเว็บเพจ จำนวนมากมายหลายหน้าในเรื่องเดียวกันมารวมอยู่ด้วยกัน แต่สิ่งหนึ่งในการเสนอเรื่องราวที่อยู่บน เว็บไซตํที่แตกต่างไปจากโปรแกรมโทรทัศน์เนี้อหาในนิตยสาร หรือหนังสือพิมพ์ เนื่องจากการทำงาน บนเว็<del>บจ</del>ะไม่มีวันสิ้นสุด ทั้งนี้เนื่องจากเราสามารถเปลี่ยนแปลงและเพิ่มสารสนเทศบนเว็บไซต์ได้ ตลอดเวลา และแต่ละเว็บเพจจะมีการเชื่อมโยงกันภายในเว็บไซต์หรือไปยังเว็บไซต์อื่นๆ เพื่อให้ผู้อ่าน สามารถอ่านได้ไนเวลาอันรวดเร็ว (กิดานนท์ มลิทอง, 2542)

นิรุธ อำนวยสืลป็ (2542) กล่าวถึงเว็บไซต์ว่า เป็นชื่อเรืยก Host หรือ Server ที่ได้จดทะเบียน อยู่ในเวิลดํใวต์เว็บ ชื่งกีคือชื่อชื่อ Host ที่ถูกกำหนดให้มีชื่อในเวิลดํไวด์เว็บ และขึ้นต้นด้วย http และมีโดเมน หรือนามสกุลเป็น .com, met, ,org หรืออื่นๆ

**เว็บเพจ (Web page)**

สำนักงานเลขานุการคณะกรรมการเทคโนโลยีสารสนเทศแห่งชาติ ศูนย์เทคโนโลยี อิเล็กทรอนิกส์'และคอมพิวเตอร์แห่งชาติ **(2540)** ไต้ให้ความหมายของเว็บเพจไว้ด้งนี้ เว็บเพจ คือ หน้าหนังสืออิเล็กทรอนิกส์บนเว็บ ที่เจ้าของเว็บเพจ ต้องการจะใสล็งไปในหน้าหนังสืออิเล็กทรอนิกส์ นั้น เซ่น ข้อมูลแนะนำตัวเอง ซึ่งอาจเป็นบุคคลหรือองค์กรที่ต้องการให้ผู้อึ่นได้ทราบ หรือข้อมูล ที่น่าสนใจ เป็นต้น โดยที่ข้อมูลที่แสดงเป็นได้ทั้งข้อความ เสียง ภาพนิ่ง และภาพเคลื่อนไหว และข้อมูลที่นำเสนอสามารถเชื่อมโยงในเปของไฮเพอร์เท็กซ์ คือ เชื่อมโยงไปยังเว็บเพจอื่นที่จะให้ ข้อมูลนั้นๆ ในระตับลึกลงไปได้เรึ่อยๆ และเว็บเพจจะต้องมีที่อยู่อิเล็กทรอนิกส์บนเครือข่ายเฉพาะ ของตน ซึ่งแหล่งที่อยู่นี้เรืยกว่า URL (Uniform Resource Locator)

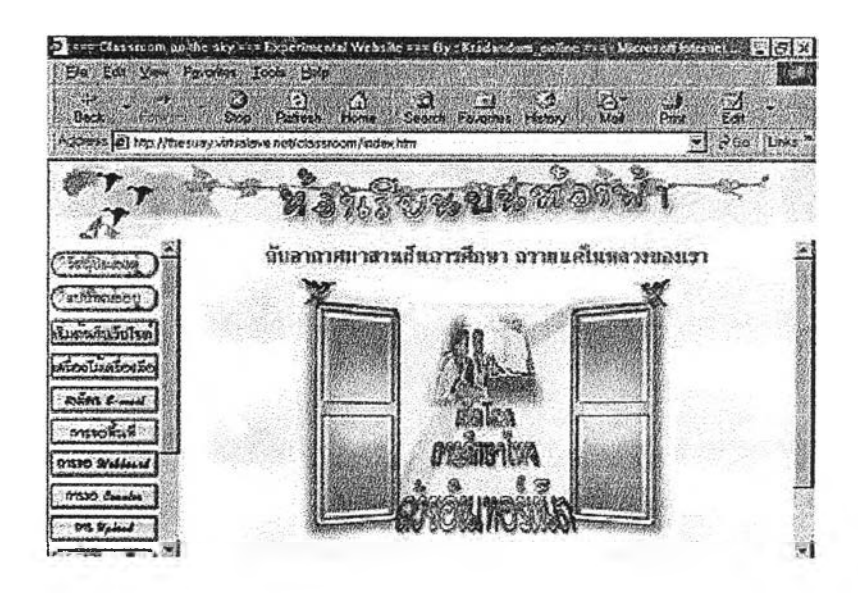

ภาพที่ 1 ตัวอย่างเว็บเพจ

แมทธิว (Matthews, 1997)ไดให้ความหมายของเว็บเพจว่า เป็นแฟ้มข้อความที่อยู่ในรูปของ HyperText Markuo Language (HTML) ซึ่งสามารถเชื่อมโยงไปสู่แฟ้มข้อมูลและเว็บเพจอื่นๆ โดยที่ แฟ้มข้อมูลจะถูกเก็บไว้ในเครี่องบริการเว็บ (web server) และสามารถที่เข้าถึงแฟ้มข้อมูลได้ด้วย เครื่องคอมพิวเตอร์อื่นๆ ที่เชื่อมโยงกับเครื่องบริการเว็บ โดยผ่านทางเครือข่ายอินเทอริเน็ตหริอ ระบบแลน (LAN)

นอกจากนี้ ยังสามารถเข้าถึงแฟ้มข้อมูลได้โดยการใช้โปรแกรมค้นดูเว็บ (web browser) โดยที่โปรแกรมจะทำการดาวน์โหลดข้อมูลมายังเครื่องคอมพิวเตอร์ และแปลคำยังของ HTML แล้วแสดงผลออกทางจอคอมพิวเตอร์

ส่วนอีกความหมายหนึ่งของเว็บเพจ คือ รูปแบบการปฎิยัม'พันธ์ของการสื่อสารโดยใช้ เครือข่ายคอมพิวเตอร์ โดยส่วนประกอบสำคัญของเว็บเพจมีสองส่วนคือ ส่วนที่เป็นปฎิยัมพันธ์ และส่วนที่เป็นสื่อประสม สำหรับส่วนที่เป็นสื่อประสมนั้นจะประกอบไปด้วย คัวยักษร เอียง ภาพเคสื่อนไหว และแฟ้มวีดิทัศน์ ซึ่งทั้งหมดนี้จะประกอบกันเพี่อนำเสนอเนื้อหา และในส่วนที่เป็น ปฎิยัมพันธ์ เนื่องจากผู้ใช้สามารถส่งข้อมูลหรือคำยังไปยังเว็บไซต์ที่ถูกควบคุมด้วยบริการเว็บ อีกทอดหนึ่ง ในแต่ละเว็บเพจจะมีที่อยู่เว็บที่เรืยกว่า Uniform Resource Locator (URL) โดยที่อยู่เว็บ จะปรากฏในซ่อง Address (เป็นส่วนของกล่องข้อความและ drop-down) ที่ส่วนบนของจอภาพ

โดยที่อยู่เว็บนั้นเปรยบเสมือนทางผ่านบนอินเทอริเน็ตเพี่อไปยังเว็บเพจที่ต้องการ เซ่นเดียวกับการค้นหาแฟ้มต่างๆ ในคอมพิวเตอร์

กิตติ กักดีวัฒ'นกุล (2540) ได้กล่าวถึงส่วนประกอบของเว็บเพจว่า มืส่วนประกอบต่างๆ ที่จำเป็นดังนี้ ดังนี้

1. Text เป็นข้อความปกติ โดยเราลามารถตกแต่งให้สวยงามและมีลูก เล่นต่างๆ ดังเซ่น โปรแกรมประมวลคำ

2. Graphic ประกอบด้วยรูปภาพ ลายเล้น ลายพื้น ต่างๆ มากมาย

3. Multimedia ประกอบด้วยรูปภาพ ภาพเคลื่อนไหว และแฟ้มเอียง

4. Counter ใช้นับจำนวนผู้ที่เข้ามาเยี่ยมซมเว็บเพจของเรา

5. Cool Links ใช้เชื่อมโยงไปยังเว็บเพจของตนเองหรือเว็บเพจของคนอื่น

6. Forms เป็นแบบฟ้อร์มที่ให้ผู้เข้าเยี่ยมซม กรอกรายละเอียด แล้วส่งกลับ มายังเรา

7. Frames เป็นการแบ่งจอภาพเป็นส่วนๆ แต่ละส่วนก็จะแลดงข้อมูลที่แตก ต่างก็'นและเป็น อิสระจากกัน

8. Image Maps เป็นรูปภาพขนาดใหญ่ ที่กำหนดส่วนต่างๆ บนรูป เพื่อเชื่อมโยง ไปยัง เว็บเพจอึ่นๆ

9. Java Applets เป็นโปรแกรมสำเร็จรูปเล็กๆ ที่ใส่ลงในเว็บเพจ เพื่อให้การใช้งาน เว็บเพจ มีประสิทธิภาพมากยิ่งขึ้น

นอกจากส่วนประกอบดังกล่าวแล้ว องค์ประกอบที่นิยมใส่ไว็ในเว็บเพจอีก 2 ส่วนได้แก่ 1) สมุดเยี่ยม (guestbook) และ 2) เว็บบอร์ด (พebboard) ที่ช่วยให้เว็บเพจกลายเป็นสึ่อที่มี ปฏิสัมพันธ์ระหว่างผูใช้กับผู้สร้าง และระหว่างผู้ใช้ด้ายกันเอง โดยอาศัยหลักการที่เรียกว่า Common Gateway Interface หรีอ เรียกสันๆ ว่า CGI โดยมีรายละเอียดดังนี

**Common Gateway Interface (CGI)**

เป็นมาตรฐานที่ผู้ที่เช้าไปใช้ข้อมูลในเครื่องบริการเว็บในอินเทอร์เน็ต สามารถลีบค้นข้อมูล ในฐานข้อมูล เช่น หัวข้อข่าวต่างๆ หรือบทความทางวิชาการ รายชื่อหนังสือ หรือการสมัคร เป็นสมาชิกเพื่อรับบริการต่างๆ ทางอินเทอร์ณ็ต ซึ่ง CGI จะทำหน้าที่ประมวลผลข้อมูลที่ได้ จากการพิมพ์ข้อมูลของผู้เยี่ยมซม และแสดงผลออกมาทางเว็บเพจ ตัวอย่างเว็บไซต์ ที่มีระบบการ'ไข้'งาน CGI ที่เป็นที่รู้จักกันทั่วโลกคือ <http://www.yahoo.com>

**สมุดเฮฮม (Guestbook)**

สมุดเยี่ยม ทำหน้าที่คล้ายๆ กับสมุดบันทึก เมื่อ**มีผู้เ**ช้ามาเยี่ยมและเมื่อผู้ซมได้เขียนคำต-ซม หรือความคิดเห็นต่างๆ ลงในแบบฟอร์มที่ได้จัดทำได้ โปรแกรมก็จะทำการประมวลผลโดย CGI และแสดงผลที่ผู้เขียนได้บันทึกไว้ออกมาทางเว็บเพจที่เรากำหนดไว้

## **เว็บบอร์ด (Webboard)**

เว็บบอร์ด เป็นส่วนประกอบหนึ่งที่ทำให้เว็บกลายเป็นที่นิยม โดยเว็บบอร์ดทำหน้าที่คล้ายๆ กับการให้ผู้เช้าเยี่ยมซมร่วมแสดงความคิดเห็น ทัศนะต่างๆ ตามที่มีการตั้งหัวข้อหรือกระทู้เอาไว้ ตัวอย่างเว็บบอร์ดที่เป็นที่นิยมมากที่สุดของไทยคือเว็บไซต์ <http://www.pantip.com> ซึ่งในแต่ละว้นจะมีผู้เช้าใช้บริการราวประมาณ 30,000 คน

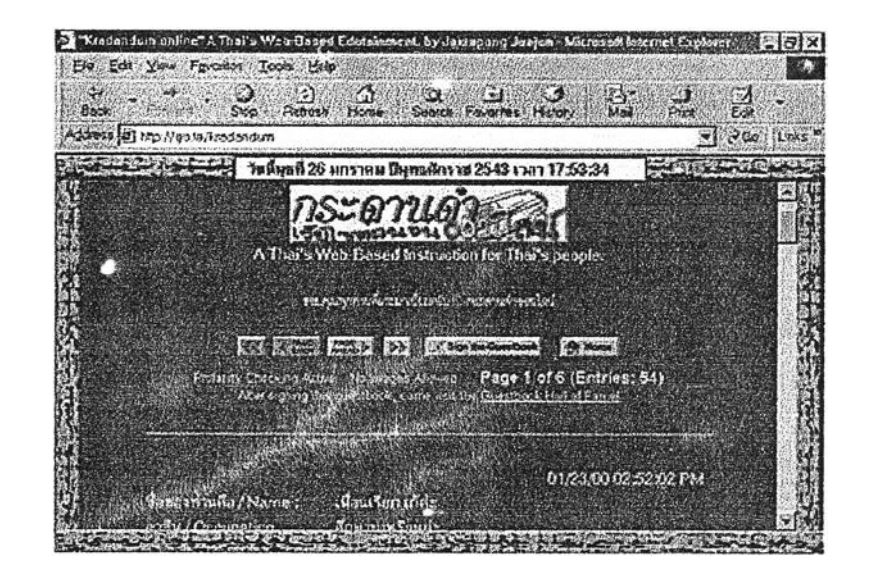

ภาพที่ 2 ตัวอย่างสมุดเยี่ยม

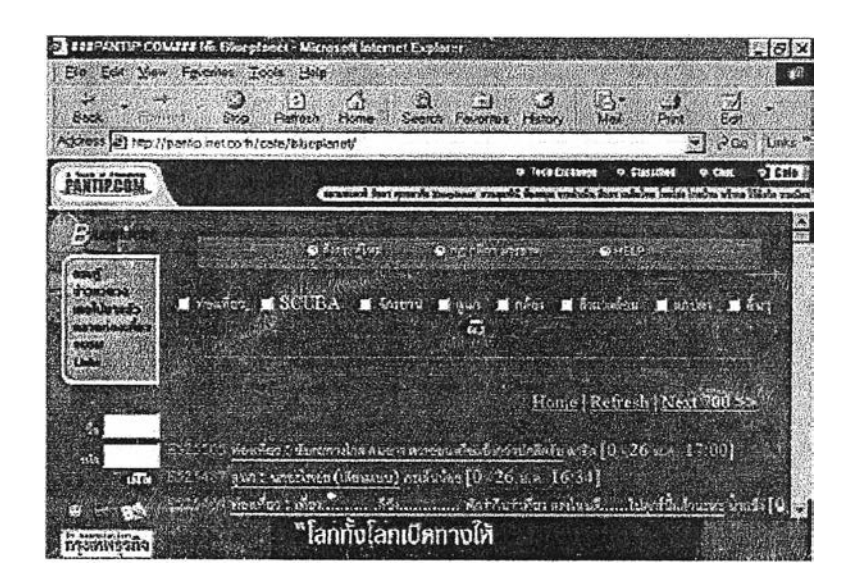

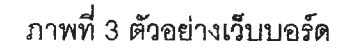

#### **โฮมเพจ (Home page)**

โดยทั่วไปแล้วในแต่ละเว็บไซต์จะมีโฮมเพจ หรือ หน้าต้อน?บ (welcome page) ซึ่งปรากฏเป็นหน้าแรก เมื่อเปิดเว็บไซต์นั้นขึ้นมา เปรยบเสมือนตับสารบญและคำนำ ที่เจ้าของเว็บไซต์ สร้างขึ้นเพื่อใช้ประชาสมพันธ์องค์กรของตนว่าให้บริการในสิ่งใดบ้าง (กิดาน้นท์ มลิทอง, 2542) นอกจากมี ภายในโฮมเพจก็อาจมีเอกสารข้อความที่เชึ่อมโยงต่อไปย้งเว็บเพจอี่นได้อีก ซึ่งโฮมเพจ สามารถเชื่อมโยงตับเว็บเพจและเว็บไซต่อี่นๆ อีกเป็นจำนวนมากได้ (งามนิจ อาจรินท?, 2542)

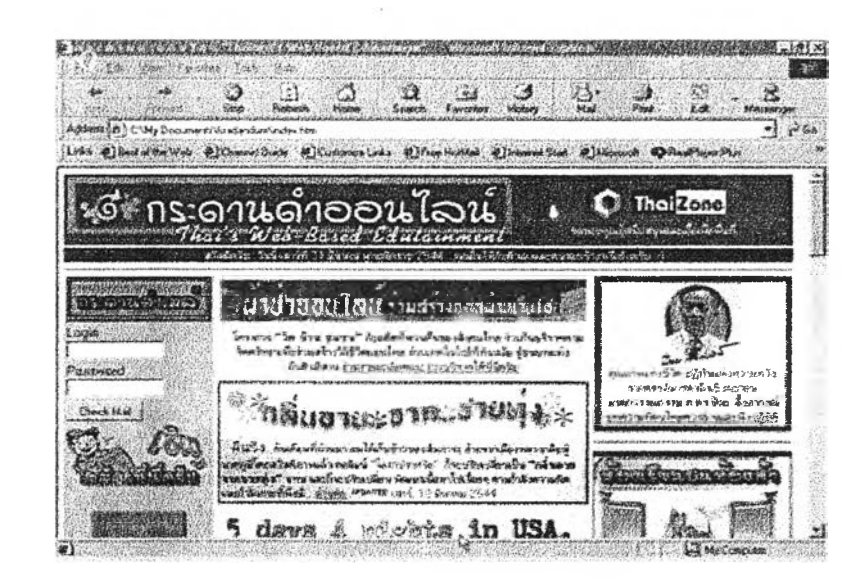

ภาพที่ 4 ตัวอย่างโฮมเพจ

จากที่กล่าวมาข้างต้น จะเห็นไต้ว่าฅวามหมายเว็บไซต์ เว็บเพจ และโฮมเพจนั้นมีลักษณะ คล้ายกันคือเป็นหน้าเอกสารอิเล็กทรอนิกส์ที่ปรากฏบนจอคอมพิวเตอร์ โดยอาศัยระบบเครือข่าย อินเทอร์เน็ตที่เรียกกันว่าเวิลด์!วด์เว็บเป็นตัวกลางเชื่อมโยงระหว่างผู้ทำเว็บกับผู้ซม โดยเว็บไซต์นั้น เปรียบเสมือนศูนย์รวมข้อมูลข่าวสารขององค์กรหรือหน่วยงาน โดยมีเว็บเพจทำหน้าที่อธิบายขยาย ความในแต่ละล่วน และโฮมเพจถึอเป็นล่วนที่ต้อนรับและบอกกล่าวกับผู้มาซมว่าข้อมูลข่าวสารที่ ผู้ซมต้องการนั้นอยู่ในล่วนไหนของเว็บไซต์

# **การนำเสนอด้วยเว็บ (Web Presentation)**

เพื่อให้การนำเสนอด้วยเว็บเป็นไปอย่างน่าสนใจและดึงดูดผู้คนให้เข้ามาชม จำเป็นอย่างยิ่ง ที่จะต้องทราบถึงหลักการและวิธีการในการออกแบบและการนำเสนอ เพราะถ้าหากทำไปโดย ปราศจากการออกแบบหรือการนำเสนอที่ดีแล้ว ผู้ซมอาจจะไม่สนใจและใล่ใจที่จะเข้ามาซม ทำให้การนำเสนอในครั้งนั้นสูญเปล่าไต้ ดังนั้นผู้ที่จะออกแบบควรเรียนรูและเข้าใจถึงกระบวนการ ของการนำเสนอก่อน

เนื่องจากเวิลดํใวต์เว็บนั้น นอกจากจะเป็นแหล่งข้อมูลที่หลากหลายเพื่อการค้นหาแล้ว หน่วยงานและองค์กรต่างๆ รวมถึงบุคคลย์งลามารถใช้เว็บเพื่อเป็นชื่อในการนำเสนออีกทางหนึ่งด้วย และกระบวนการนำเสนอผ่านเว็บนั้นกีไม่ได้แตกต่างจากการนำเสนอผ่านชื่ออื่นๆ เซ่น การนำเสนอ ด้วยสไลด์การนำเสนอด้วยรายการวิทยุโทรทัศน์การนำเสนอผลงานด้วยคอมพิวเตอร์เซ่น โปรแกรม PowerPoint หรือการทำบทเรียนคอมพิวเตอรซวยสอน เท่าใดนัก แต่สิ่งหนึ่งที่ทำให้การนำเสนอด้วย

เว็บมีความน่าสนใจและแตกต่างจากสื่ออื่นก็คือ ลิ่งที่ปรากฏบนเว็บนั้นสามารถเปลี่ยนแปลงข้อมูล ให้ทันสมัยอยู่ตลอดเวลา นอกจากนื้ ยังเป็นสึ่อที่มีปฏิสัมพันธ์ระหว่างผู้ทำเว็บกับผู้ซมหรือระV:ว่าง ผู้ชมกับผู้ซมด้วยกันเองได้ทันทีอีกด้วย โดยอาศัยหลักการที่เรียกว่า Common Gateway Interface (CGI) ซึ่งได้กล่าวถึงรายละเอียดในเรื่องของเว็บเพจแล้ว

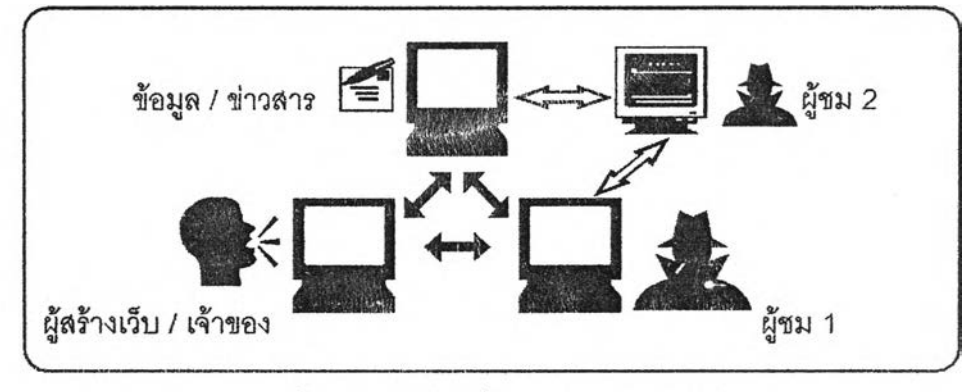

ภาพที่ 5 รูปแบบการสื่อสารผ่านเวิลด์ไวด์เว็บ

จากภาพตัวอย่างจะเห็นว่ากระบวนการสื่อสารนั้นเป็นการสื่อสารทั้งสองทางคือจากผู้ทำเว็บ ไปยังผู้ชมและจากผู้ซมกลับมายังผู้ทำเว็บ ทั้งยังสามารถติดต่อกับผู้ซมคนอื่นๆ ที่เข้ามาชมเว็บไซต์ เดียวกันซึ่งกระบวนการสื่อสารในรูปแบบนี้เองทำให้เว็บไซต์กลายเป็นสื่อที่ได้รับความนิยมอย่างมาก ในป็จจุบันอย่างไรก็ตามหากกระบวนการตังกล่าวไม่มีระบบขั้นตอนในการนำเสนอแล้วก็อาจทำให้ การสื่อสารไม่ลามารถบรรลุวัตอุประสงค์ตามที่ตั้งไว้ตังนั้นขั้นตอนในการทำเว็บไซต์ก็เป็นส่วนสำคัญ ประการหนึ่งที่ทำให้เว็บไซต์น่าติดตาม

# **ชื้นตอนในการนำเสน'อ**

ตังที่ได้กล่าวมาแล้วว่า การนำเสนอด้วยเว็บเพจก็มีลักษณะคล้ายคลึงกับการนำเสนอด้วย สื่อทั่วไป คือ มีวัตถุประสงค์เพื่อการสื่อสารระหว่างผู้ส่งและผู้รับโดยมีเครือข่ายอินเทอร์เน็ตเป็นสื่อ และขั้นตอนต่างๆ ในการนำเสนอฝานเว็บ (กิดานันทั มสิทอง, 2542; Lemay, 1996) ได้กล่าวไว้ มีดังนี้

# 1. การวางแผนและตั้งวัตอุประสงค์

การวางแผนในที่นี้รวมถึงการกำหนดจุดมุ่งหมายและกลุ่มเป๋าหมายของการทำงานด้วย ในการนำเสนอต่างๆ หรือทำเว็บก็ตาม หากมีจุดหมายว่า จะทำเพื่ออะไร เพื่อใคร อย่างไร เมื่อมี จุดมุ่งหมายและกลุ่มเป๋าหมายที่แน่ชัดแล้ว จะทำให้มองเห็นเป๋าหมายในการทำงานได้ชัดเจนขึ้น ตัวอย่างเช่นหากต้องการจะนำเสนอเกี่ยวกับเรื่องช้าง โดยมีจุดหมายเพี่อนำเสนอความรูเกี่ยวกับช้าง ตั้งแต่ดึกดำบรรพ ์จนถึงปัจจุบัน โดยมีกลุ่มเป้าหมาอดึอคนที่สนใจเรื่องช้างและเรื่องธรรมชาติ และต้องการนำเสนอผ่านเว็บ เมื่อทราบเช่นนี้แล้ว ก็จะทำให้การทำงานในขั้นตอนต่อไปง่ายยงขึ้น

2. รวบรวมข้อมูลจากแหล่งข้อมูล

เมื่อได้เรื่องราวที่จะนำเสนอ โดยมีจุดมุ่งหมายและกลุ่มเป้าหมายแน่ชัดแล้ว ก็ถึงขั้นตอน ในการรวบรวมแหล่งข้อมูล จากตัวอย่างเรื่องช้างในข้อที่ 1. ก็ค้นคว้าข้อมูลจากแหล่งต่างๆ ทั้งที่เป็น เนี้อหา รูปภาพเสียง ตลอดจนภาพเคลื่อนไหว และสิ่งอื่นๆ ที่เกี่ยวกับข้าง ที่คิดว่าเป็นประโยชน์ต่อ การนำเลนอ

3. สีกษาและเรียงลำตับข้อมูล

หลังจากได้ข้อมูลเบื้องต้นมาแล้ว ควรที่จะสีกษาข้อมูลเหล่านั้นว่าล่วนไหนที่เกี่ยวข้องกัน สามารถแยกเป็นหมวดเป็นหมู่ได้หรือไม่ เช่น เมื่อหาข้อมูลเรื่องข้างมาได้พอสมควร อาจจะแยกแยะ เป็นหมวด ตังนี้ ประวัติของข้างตั้งแต่ดึกดำบรรพ์วิวัฒนาการของข้าง ป ระ๓ ทของข้าง ข้างไทย ประโยชน์ของข้าง ฯลฯ เป็นต้น เมื่อได้หัวข้อหลักแล้ว ส่วนประกอบย่อยต่างๆ ก็จะด้นหาได้ง่ายขึ้น

4. การออกแบบสาร

เมื่อได้เนื้อหาและหัวข้อในการนำเสนอแล้ว ลำตับต่อมากิ้คึอการออกแบบเนื้อหาให้ น่าสนใจ ซึ่งตามหลักของเทคโนโลยีการศึกษา เรียกว่า การออกแบบสาร (message design) การออกแบบสารนี้นอกจากด้านเนื้อหาแล้ว ยังรวมไปถึงองค์ประกอบต่างในการนำเสนอด้วย เซ่น สีซองตัวลักษร, ภาพประกอบ กราฟิก, เสียง ฯลฯ เหล่านี้จะต้องสึ่อความหมายไปในทิศทางเดียวกัน กับเนื้อหาด้วย นอกจากนี้ ควรจะเป็นมาตรฐานเดียวกันเช่น สีของตัวลักษร ลัญเปหรือปมต่างๆ ที่ใช้ในการเชื่อม,โยง

5. การเขียนแผนผังของงาน

การทำแผนผังของงาน (flow chart) จะทำให้ลำตับเรื่องราวได้ง่ายขึ้นและเป็นประโยชน์ ในการเซึ่อมโยง เนื้อหาที่เกี่ยวข้องกัน ซึ่งในการออกแบบเว็บนั้น นักออกแบบบางคนจะทำแผนผัง ของงานโดยใช้กระดาษสติกเกอร์ที่สามารถลอกออกได้แปะไว้บนบอร์ด ตามลำดับของเนื้อหาเพราะ ง่ายต่อการเปลี่ยนแปลง หรือบางคนอาจจะใช้วิธีการเซียนบนไวท์บอร์ดด้วยปากกาที่ลบได้โดยง่าย

6. การเขียนบทภาพ (storyboard)

~ การเขียนบทภาพ (storyboard) ของงานลงในกระดาษก่อนลงมือทำ นอกจากจะทำให้ เรากำหนดองค์ประกอบของงานได้อย่างคร่าวๆ แล้วยังช่วยให้มองเห็นภาพของงานช้ดเจนยิ่งขึ้น และเมื่อลงมือทำงานจริงๆ ก็จะทำได้ง่ายขึ้น

7. การจัดทำเว็บ

เมื่อผ่านขั้นตอนทุกอย่างจนมาถึงขั้นการ'จัดทำแลว การลงมือทำถือเป็นส่งสำคัญที่สุดของ กระบวนการ เพี่อผลสำเร็จของงาน โดยทำตามแผนภาพของงานจะทำให้การทำงานสะดวกยิ่งขึ้น

8. ทดสอบและประเมินผล

หลงจากทำเสร็จทุกขั้นตอนของกา-?จัดทำแล้ว ควรจะมีการทดสอบและประเมินผลจาก ตัวผู้จัดทำก่อน โดยสมมติว่าเป็นผู้ซมคนหนึ่ง โดยดูองค์ประกอบต่างๆ ที่ได้ทำขึ้นมา ฝน การเชื่อมโยงตรงตามที่กำหนดไว้หรือไม่ สีที่ใช้ในการเชื่อมโยงเป็นมาตรฐานเดียวกันทุกหน้าและ ใช้การได้หรือไม่ ภาพหรือกราฟิกตรงตามเนื้อหาหรือวัตถุประสงค์หรือเปล่า ฯลฯ เป็นต้น

จากนั้น เมื่อได้ถ่ายโอนข้อมูลไปเก็บไว้ยังเครื่องปริการเว็บแล้วก็ควรแนะนำเพี่อนหรือคนอื่นๆ ช่วยตรวจสอบอีกครั้ง ซึ่งถ้าถ่ายโอนข้อมูลไม่ครบ และทำการทดสอบด้วยเครื่องที่จัดทำก็จะไม่พบ ข้อบกพร่อง เนื่องจากแฟ้มข้อมูลต่างๆ ถูกบรรจุอยู่ไว้ในเครื่องที่จัดทำอยู่แล้ว โปรแกรมก็จะนำแฟ้ม ข้อมูลที่อยู่ในเครื่องมาแสดงผล แต่ถ้าเป็นเครื่องอื่นหากเราถ่ายโอนข้อมูลไม่ครบ ก็จะพบข้อผิดพลาด 9 . การประซาสัมพันธ์

หลังจากทำการทดสอบและประเมินผลจนเป็นที่น่าพอใจแล้ว ก็สามารถประซาสัมพันธ์ ให้ผู้ใช้อื่นได้รับรู้ โดยผ่านทางคนรู้จักหรือผ่านทางเว็บที่ให้บริการประซาสัมพันธ์เว็บใหม่

# **เนื้อหาหี่นำเสนอผ่านเว็บ**

เนื่องจากการนำเสนอเนื้อหาผ่านเว็บนั้น ไม่ได้มิข้อกำหนดเอาไว้ว่าควรนำเสนอในเรื่องใด ตังนั้นจึงเนื้อหาต่างๆ ที่ปรากฏบนเว็บจึงมีแทบทุกประเภท เช่น การค้า การศึกษา การแพทย์ การทหาร เทคโนโลยี บันเทิง เกม กีฬา อาหาร หรือแม้กระทั่งเรื่องราวส่วนตัว ฯลฯ เป็นต้น นอกจากนี้ ยังมีเว็บที่มีเนื้อหาในแง่ลบอีกด้วย ซึ่งในแต่ละวันจะมีเว็บไซต์เพิ่มขึ้นเป็นจำนวนมาก

## **การออกแบบเว็บเหจ (Web page design)**

ปัจจุบันอินเทอรัเน็ตได้กระจายไปล่ที่วทุกมุมชองโลก ซึ่งในแต่ละวันจะมีจำนวนเว็บไซต์ เพิ่มขึ้นบนเครือข่ายเป็นจำนวนมาก เพราะใครๆ ก็สามารถสร้างเว็บไซต์เป็นของตัวเองได้ แต่การทำให้ เว็บไซต์ของตนเป็นที่นิยมและสะดุดตาของผู้ที่เข้าชมจึงเป็นส่งสำคัญอีกประการหนึ่ง ตังนั้นบุคคล หรือองค์กรที่ต้องการสร้างเว็บไซต์เพี่อที่เผยแพร่สารสนเทศต่างๆ จึงจำเป็นต้องศึกษาถึงแนวทาง ในการออกแบบและสร้างเว็บไซต์ของตนเพี่อให้เป็นที่สะดุดตา และมีประโยชน์กับผู้ชมมากที่สุด

**อย่างไรก็ตาม การที่จะออกเว็บไชต์โห้ได้ผลตามว้ตธุประสงค์นั้น จากที่กล่าวมาแล้วใน เรื่องฃองเว็บไซต์ เว็บเพจและโฮ เพจ จะเห็นได้ว่าแต่ละเว็บไซต์จะประกอบไปด้วยเว็บเพจตั้งแต่ 1 หน้า,ไป1จนกระทั่ง1ไม่มขีด1จำกัด และโฮมเพจก็คอเว็บเพจหน้าแรกของเว็บไซต์ ดังนั้นไนงานวิจัยนี้ ผู้วิจัยจึงได้คืกษาวิจัยในล่วนของการออกแบบเว็บเพจเป็นสำคัญซึ่งนักออกแบบและพัฒนาเว็บเพจ หลายท่านได้ให้คำแนะนำไว้ ดังนี้**

**จึตเกษม พัฒนาคิรี (2539) ได้เสนอแนะถงขั้นตอนการออกแบบเว็บเพจที่ดีว่า**

1. ควรมีรายการสารบัญแสดงรายละเอียดของเว็บเพจนั้น

การเข้ามาในเว็บเพจนั้นเปรียบเสมือนการอ่านหนังสือ วารสารหรือตำราเล่มหนึ่ง การที่ผู้ใช้จะเช้าไปค้นหาข้อมูลได้ ผู้สร้างควรแสดงรายการตั้งหมดที่เว็บเพจนั้นมีอยู่ไห้ผู้ใช้ทราบ โดยอาจจะทำอยู่ในรูปแนบของสารบัญหรือการเชื่อมโยงการสร้างสารบัญนี้จะช่วยให้ผู้ใช้สามารถ ค้นหาข้อมูลภายในเว็บเพจได้อย่างรวดเร็ว

ทางที่จะป้องกันไม่ให้ผู้ใช้หลงทางได้ดีที่สุดคือ ควรจัดสร้างแผนที่การเดินทางขั้นพื้นฐาน ที่เว็บเพจนั้นก่อน ซึ่งได้แก่ การสร้างสารบัญให้กับผู้ใช้ได้เลือกที่จะเดินทางไปยังล่วนใดของเว็บเพจ ได้จากจุดเริ่มด้นหรือโฮมเพจ

2. เชื่อมโยงข้อมูลไปยังเป้าหมายได้ตรงกับความต้องการมากที่สุด

ถ้าข้อมูลที่นำมาแสดงเนื้อหามากเก็นไปและเว็บเพจที่สร้างขึ้นไม่สามารถนำข้อมูลตั้งหมด มาแสดงได้ อันเนื่องมาจากลาเหตุไดๆ ก็ตาม ถ้าทราบแหล่งข้อมูลอื่นว่าสามารถให้ความกระจ่าง แก่ผู้ใช้ได้ควรที่จะนำเอาแหล่งข้อมูลนั้นมาสร้างเป็นจุดเชื่อมโยงเพื่อที่ผู้ใช้จะได้ค้นหาข้อมูลได้อย่าง ถูกต้องและกว้างขวางยิ่งขึ้น

การสร้างจุดเชื่อมโยง นั้นสามารถจัดทำในรูปของตัวอักษรหรือรูปภาพก็ได้ แต่ควรที่จะแสดง จุดเชื่อมโยงให้ผู้ใช้สามารถเข้าใจได้ง่าย และที่นิยมสร้างกันนั้น โดยล่วนใหญ่เมื่อมีเนื้อหาตอนใด เอ่ยถึงล่วนที่เป็นรายละเอียดเกี่ยวเนื่องกันก็จะสร้างเป็นจุดเชื่อมโยงทันทีนอกจากนี้ในแต่ละเว็บเพจ ที่สร้างขึ้นมาควรมีจุดเชื่อมโยงกลับมายังหน้าแรกของเว็บไซต์ที่กำดังใช้งานอยู่ด้วยตั้งนี้เมื่อว่าผู้ใช้ เกิดหลงทางและไม่ทราบว่าจะทำอย่างไรต่อไปดี จะได้มืหนทางกลับมาล่จุดเริ่มต้นใหม่

3. เนื้อหากระชับ ลันและทันสมัย

เนื้อหาที่นำเสนอกับผู้ใข้ควรเป็นริ่องที่กำลังมีความสำคัญอยู่ในความสนใจของผู้คนหรือ เป็นเรื่องที่ต้องการให้ผู้ใช้ทราบ และควรปร้บปรุงให้ทันสมัยอยู่เสมอ

4. สามารถโต้ตอบ?กับผู้ใช้ได้อย่างทันท่วงที

ควรกำหนดจุดที่ผู้ใช้สามารถแสดงความคิดเห็น หรือให้คำแนะนำกับผู้สร้างได้ เช่น

ใส่อีเมลของผู้ทำ ลงในเว็บเพจ โดยตำแหน่งที่เขียนควรเป็นที่ส่วนบนสุดหรือส่วนล่างสุดของเว็บเพจ นั้นๆ ไม่ควรเขยนแทรกไว้ที่ตำแหน่งใดๆ ของจอภาพ เพราะผู้ใช้อาจจะหาไม่พบก็ได้

5. การใส่ภาพประกอบ

การเลือกใช้รูปภาพที่จะทำหน้าที่แทนคำบรรยายนั้นเป็นส่วนสำคัญ ประการหนึ่ง ทั้งนี้ ขึ้นอยู่กับการนำเอารูปภาพมาทำหน้าที่แทนคำบรรยายที่ต้องการ และควรใช้รูปภาพที่สามารถ ลื่อความหมายกับผู้ใช้ได้ตรงตามวัตถุประสงค์

การใช้รูปภาพเพื่อเป็นพื้นหลัง ไม่ควรเน้นสีสันที่ฉูดฉาดมากนัก เพราะอาจจะไปลดความ เด่นชัดของเนื้อหา ควรใช้ภาพที่มีสีอ่อนๆ ไม่สว่างจนเกินไป คัวอักษรที่นำมาแสดงบนจอภาพ ก็เซ่นเดียวกัน ควรเลือกขนาดที่อ่านง่าย ไม่มีสีสันและลวดลายมากเกินความจำเป็น อีกประการหนึ่ง คือ รูปภาพที่นำมาประกอบนั้นไม่ควรมีขนาดใหญ่หรือมีจำนวนมากเกินไป เพราะอาจจะทำให้เนื้อหา สาระของเว็บเพจนั้นถูกลดความสำคัญลง

6. เข้าส่กลุ่มเป้าหมายไต้อย่างถูกต้อง

การสร้างเว็บเพจนั้นสิ่งหนึ่งที่ต้องคำนึงถึงมากที่สุดก็คือกลุ่มเป้าหมายที่ต้องการให้เข้า มาซมและใช้บริการของเว็บเพจที่ลร้างขึ้น การกำหนดกลุ่มเป้าหมายอย่างชัดเจนย่อมทำให้ผู้สร้าง ลามารถกำหนดเนื้อหา และเรื่องราวเพื่อให้ตรงกับความต้องการของผู้ใช้ได้มากกว่า

7. ใช้งานง่าย

สิ่งสำคัญอีกประการหนึ่งของการสร้างเว็บเพจคือ จะต้องใช้งานง่าย เนึ่องจากอะไรก็ตาม ถ้ามีดวาม•ง่ายในการใช้งานแล้ว โอกาสที่จะประสบความสำเร็จย่อมสูงขึ้นตามลำดับ และการสร้าง เว็บเพจให้ง่ายต่อการใช้งานนั้น ขึ้นอยู่กับเทคนิคและประสบการณ์ชองผู้สร้างแต่ละคน

8. เป็นมาตรฐานเดียวกัน

เว็บเพจที่ถูกสร้างขึ้นมานั้น อาจจะมีจำนวนข้อมูลมากมายหลายหน้า การทำให้ผู้ใช้งาน ไม่เกิดความสับสนกับข้อมูลนั้น จำเป็นต้องกำหนดข้อมูลให้เป็นมาตรฐานเดียวกัน โดยอาจแบ่ง เนื้อหาออกเป็นส่วนๆ ไป หรือ'จัดเป็นกลุ่ม เป็นหมวดหมู่ เพื่อความเป็นระเบียบน่าใช้งาน

กิตติ ภักดี1วัฒาม;กุล (2540) ได้กล่าวถึงลักษณะของการออกแบบเว็บเพจที่ดี ดังนี้

เว็บเพจเป็นการแสดงข้อมูลที่สามารถมองเห็นไต้ โดยที่ผู้เข้ามาดูไม่จำเป็นต้องรู้เกี่ยวกับ การจัดการที่เป็นคัวกำหนดการทำงานหรือการจัดการทางฮาร์ดแวร์ดังนั้นการสร้างเว็บเพจที่ดีจึงควร เน้นหนักอยู่ในส่วนที่แสดงผลทางหน้าจอมากกว่าส่วนอื่นๆ โดยมีข้อแนะนำ ดังนี้

1. ทำให้มีข้อมูลที่ใช้ประโยซนํไต้มาก แต่ไม่แน่นจนเกินไป จัดที่ว่างให้เหมาะสม แด่ละย่อหน้า ไม่ควรใกล้หรือห่างกันจนเกินไป

2. ให้พยายามแสดงข้อมูลโดยทำเป็นตารางหรือรายการที่สามารถกำหนดหรือเลือกใซ้ได้ง่าย

3. ไม่สร้างเว็บเพจ ที่มีลักษณะภาพอยู่ในภาพ ให้ใช้พื้นที่ว่างให้เป็นประโยชน์ เพราะว่า บนหน้าจอมีที่ว่างมากพอ จึงควรใช้มากกว่าที่จะประหยัดเนื้อที่จนไม่น่าดู

4. พยายามแสดงข้อมูลแต่ละส่วนให้ม่รูปแบบคล้ายกัน แต่ละย่อหน้าไม่ควรมความยาว มากเกินไป หรือถ้ายาวมากก็ให้แบ่งมาเป็นย่อหน้าใหม่

5. ถ้าเอกสารยาวมาก ควรใช้การเชื่อมโยง เข้ามาช่วย โดยแบ่งเอกสารออกไปสร้างเป็นเพจ ใหม่ที่มีการเชื่อมโยงไปหาได้

6. ใช้รูปภาพ หรือลักษณะทางกราฟิกเข้ามาช่วยเพิ่มความน่าสนใจ

7. ข้อความที่เป็นหัวเรื่องหรือจุดเชื่อมโยง ควรเป็นคำหรือวลืที่น่าสนใจ แต่ต้องไม่เกิน ความจริง เพราะจะมีผลเสียไดในภายหลัง

กิดานันท์ มลิทอง (2542) ไต้กล่าวถึงการออกแบบเว็บเพจไว้ว่า องค์ประกอบของการ ออกแบบเว็บเพจ จะเกี่ยวเนื่องถึงขนาดชองเว็บเพจ การลัดหน้า พื้นหลัง ดิลปะการใช้ตวพิมพ์ และโปรแกรมที่ใช้ในการออกแบบ โดยมีแนวทางในการออกแบบ ดังนี้

## 1. ขนาดของเว็บเพจ

1.1 จำกัดขนาดแฟ้มของแต่ละหน้า โดยการกำหนดขีดจำกัดเป็นกิโลไบต์ สำหรับขนาด "นาหนัก" ของแต่ละหน้า ชื่งหมายถึง จำนวนรวมกิโลไบต์ซองภาพกราฟิกทั้งหมดในหน้า โดยรวม ภาพพื้นหลังด้วยใช้แคชของโปรแกรมค้นดูเว็บ (Web Browser) โปรแกรมค้นฝานที่ใช้กันทุกวันนี้ จะเก็บบันทึกภาพกราฟิกไว้ในแคซ (Cache) ซึ่งหมายถึงการที่โปรแกรมเก็บภาพกราฟิกไว้ใน ฮาร์ดดิสก์เพี่อที่โปรแกรมจะไดไม่ต้องบรรจุภาพเดียวกันนั้นมากกว่าหนื่งครั้งจึงเป็นการดีที่จะน่าภาพ นั้นมากเสนอข้ำเมื่อใดก็ได้บนเว็บไซต์ นับเป็นการประหยัดเวลาการบรรจุลงสำหรับผู้อ่านและ ลดภาระให้แก่เครื่องบริการเว็บด้วย

2. การลัดหน้า

2.1 กำหนดความยาวของหน้าให้ลัน โดยการกำหนดจำนวนของข้อความที่จะบรรจุใน แต่ละหน้า โดยควรมีความยาวระหว่าง 200-500 คำ ในแต่ละหน้า

2.2 ใส่สารลนเทศที่สำคัญที่สุดในส่วนบนของหน้า ถ้าเปรืยบเทียบเว็บไซต์กับสถานที่ แห่งหนึ่ง เนื้อที่ที่มีค่าที่สุดจะอยู่ในส่วนหน้า ซึ่งก็คือส่วนบนสุดซองหน้าจอภาพนั้นเอง ทุกคนที่เข้ามา ในเว็บไซต์จะมองเห็นส่วนบนของจอภาพได้เป็นลำดับแรก ถ้าผู้อ่านไม่อยากที่จะใช้แถบเลื่อนเพี่อ เลื่อนจอภาพลงมา ก็จะยังคงเห็นส่วนบนของจอภาพอยู่ได้ตลอดเวลา ด้งนั้น ถ้าไม่ต้องการให้ผู้อ่าน พลาดสาระสำคัญของเนื้อหา ก็ควรใส่ไวัส่วนบนของหน้าซึ่งอยู่ภายในประมาณ 300 จุดภาพ

2.3 ใช้ความได้เปรียบของตาราง ตารางจะเป็นลิ่งที่อำนวยประโยชน์และช่วยนักออกแบบ ได้เป็นอย่างมาก การใช้ตารางจะจำเป็นลำหรับการสร้างหน้าที่ซับช้อนหรือที่ไม่เรียบธรรมดา โดยเฉพาะอย่างยิ่งเมื่อเราต้องการใช้คอลัมน์ตารางจะใช้ได้เป็นอย่างดีเมื่อใช้ในการจัดระเปียบหน้า เช่น การแบ่งแยกภาพกราพิก หรือเครื่องมือนำทางออกจากข้อความ หรือการจัดแบ่งข้อความ ออกเป็นคอลัมน์

3. พื้นหลัง

3.1 ความยาก-ง่ายในการอ่าน พื้นหลังที่มืลวดลายมากจะทำให้หน้าเว็บมีความยาก ลำบากในการอ่านเป็นอย่างยิ่ง การใช้สีร้อนที่มีความเปรียบต่างสูงจะทำให้ไม่สบายตาในการอ่าน เช่นกน ด้งนั้นจึงไม่ควรใช้พื้นหลังที่มีลวดลายเกินความจำเป็นและควรใช้สีเย็นเป็นพื้นหลังจะทำให้ เว็บเพจ นั้นน่าอ่านมากกว่า

3.2 ทดสอบการอ่าน การทดสอบที่ดีที่สุดในเรื่องของความสามารถในการอ่านเมื่อใช้ พื้นหลังคือให้ผู้ใดก็ได้ที่'1ม่เคยอ่านเนื้อหาของเรามาก่อนลองอ่านข้อความที่อยู่บนพื้นหลังที่จัดทำไว้ หรืออีกว็ธีหนึ่งคือ ทดสอบการอ่านด้วยตัวเอง ถ้าอ่านได้แลดงว่าสามารถใช้พื้นหลังนั้น่ได้

4. ติลปะการใช้ตัวพิมพ์

4.1 ความจำกัดของการใช้ตัวพิมพ์ นักออกแบบจะถูกจำกัดในเรื่องของสืลปะการใช้ ตัวพิมพ์บนเว็บมากกว่าในลี่อลิ่งพิมพ์ โปรแกรมค้นผ่านรุ่นเก่าๆ จะลามารถใช้อักษรได้เพียง 2 แบบเท่านั้น อย่างไรก็ตาม โปรแกรมรุ่นใหม่จะสามารถใช้แบบอักษรได้หลายแบบมากขิน นอกจากนี้ การพิมพ์ในเว็บจะไม่สามารถควบคุมช่วงบรรอัดยิ่งเป็นเนื้อที่ระหว่างบรรอัด หรือช่องไฟระหว่าง ตัวอักษรได้

4.2 ความแตกต่างระหว่างระบบและการใช้โปรแกรมค้นผ่าน โปรแกรมค้นผ่าน แต่ละตัว จะมีตัวเสือกในการใช้แบบตัวอักษรที่แตกต่างกัน ยิ่งตรงนี้ผู้อ่านสามารถสามารถเปลี่ยนแปลงค่า ต่างๆ ของแบบตัวอักษรได้ด้วยตัวเอง

4.3 สร้างแบบการพิมพ์เป็นแนวทางไว้ ถึงแม้จะมีข้อจำกัดในเรื่องการใช้ตัวพิมพ์บนเว็บ ก็ตามแต่นักออกแบบก็สามารถระบุระตับของอัวเรื่องและเนื้อหาไว้ได้เช่นเดียวกับการพิมพ์ในหนังสือ

4.4 ใช้ลักษณะกราพิกแทนตัวอักษรธรรมดาให้น้อยที่สุด ถึงแม้จะสามารถใช้ลักษณะ กราพิกแทนตัวอักษรธรรมดาได้ก็ตาม แต่ไม่ควรใช้มากเกินกว่า 2-3 บรรทัด ทั้งนี้เพราะจะทำให้ เสียเวลาในการบรรจุลงมากกว่าปกติ

นิโคล และคณะ (Nichols and others,1995) กล่าวถึงการออกแบบเว็บเพจที่ดีว่า ควรพิจารณาถึงข้อมูลและวิธการนำเสนอว่า ต้องการให้ออกมาในรูปแบบใด เช่น ตัวอักษร ภาพ หรือเสียง โดยได้ให้หลักการออกแบบเว็บเพจไว้ ตังนี้ 1

#### *1* 2 CO *?v7i* 1 0 0

1. เนื้อหาในการนำเสนอ

การที่จะนำเสนอข้อมูลผ่านเว็บเพจนั้น ควรจะพิจารณาถึงข้อมูลที่นำเสนอนั้นว่าเป็น ข้อมูลที่อยู่ในความสนใจหรือเกี่ยวข้องของผู้ชมหรือไม่ และการนำเสนอข้อมูลนั้นถ้าหากมากเกินไป ก็อาจจะทำให้ผู้ซมเกิดความสับสนและเบื่อหน่ายในการที่อ่านต่อไป

ดังนั้นในการนำเสนอข้อมูลผ่านเว็บเพจนั้น ควรจะเรมด้วยข้อมูลทั่วไปก่อน และนำเข้าส่ เนื้อหาที่ต้องการจะนำเสนอ ซึ่งเนื้อหาโดยทั่วไปอาจจะอยู่ในโฮมเพจ ส่วนรายละเอียดต่างๆ นั้น ก็อยู่เว็บเพจอื่นภายในเว็บไซต์เดียวกัน

2. ความจุฃองข้อมูล

เนื้องจากเว็บเพจสามารถที่จะเชื่อมโยงเว็บต่างๆเข้าหากันไดโดยง่ายเพิยงแต่กำหนดจุด ในการเชื่อมโยงเท่านั้น ดังนั้นในแต่ละหน้าจึงไม่ควรมีความจุของข้อมูลมากจนเกินไป เพราะจะทำให้ ผู้อ่านเกิดความเบื่อหน่ายได้โดยเฉพาะการใช้แถบเลื่อนค้านข้างในการเลื่อนเพื่ออ่านข้อมูล บางครั้ง ผู้อ่านอาจจะละทิ้งการอ่านและออกจากเว็บเพจของเราไป

กฏง่ายๆ ของการนำเสนอข้อมูลในแต่ละหน้า ให้ดูว่าจำนวนเนื้อที่ว่าง (white space) ในเว็บเพจ ถ้าหากมีที่ว่างน้อยกว่า 30 เปอร์เซ็นต์ แสดงว่าในเว็บนั้นมีความจุของข้อมูลมากเกินไป

ถ้าหากเนื้อหามีความยาวมากเกินไป ควรจะทำให้เป็นย่อหน้าสันๆ และได้ใจความในย่อหน้า นั้นๆ หรืออาจใช้การวางหัวข้อระหว่างเนื้อหา ซึ่งหัวข้อนั้นปกติแล้วตัวอักษรจะมีมีขนาดใหญ่กว่า เนื้อหาปกติ ทำให้มีเนื้อที่ว่างระหว่างแต่ละเนื้อหามากกว่าการใช้ย่อหน้า อีกว็ธีหนึ่งคือการวาง ตำแหน่งรูปภาพไว้ตรงกลางของจอภาพแทนที่จะวางไว้ข้างใดข้างหนึ่งซึ่งการวางตำแหน่งของภาพ ไว้ข้างใดข้างหนึ่งนั้น ทำให้จอภาพดูไม่สมดุล

3. รูปแบบของการนำเสนอ

รูปแบบสำคัญอีกสองประการในการออกแบบเว็บเพจ คือ

3.1 การใช้โครงสร้างเว็บเพจที่เหมาะลม

การใช้โครงสร้างของเว็บเพจที่เหมาะสมนั้นจะทำให้ผู้ใช้สามารถติดตามเนื้อหา และ เชื่อมโยงไปยังหัวข้อหรือหน้าที่ต้องการได้อย่างสะดวกและรวดเร็วและในการนำเสนอนั้นเนื้อหานั้น ควรจะนำเสนอด้วยข้อมูลทั่วไปก่อนและเชื่อมโยงต่อไปยังหน้าที่มีข้อมูลเพื่มเติมซึ่งข้อมูลในหน้าที่ ผู้อ่านเชื่อมโยงมา ก็จะเป็นการอธิบายรายละเอียดต่อจากหน้าก่อนหน้านื้การกระทำเซ่นนี้คล้ายดัง เราเรียบเรียงเนื้อหาเป็นตอนๆ โดยที่ผู้ใช้สามารถเลือกอ่านรายละเอียดเองได้

3.2 การใช้รูปแบบของตัวอักษรและกราฟิก

ในส่วนนื้จะทำให้เว็บเพจมีความน่าสนใจและประทับใจเมื่อเข้ามาครั้งแรก ซึ่งเป็นสิงที่ ท้าทายนักออกแบบเป็นอย่างยิ่ง ซึ่งหลักการต่อไปนื้อาจจะซ่วยให้การออกแบบเว็บเพจมีความ น่าสนใจเพิ่มขึ้นจะทำ

3.2.1 การใช้สี

การใช้สีนั้นไม่จำกัดเพียงแต่รูปภาพหรือกราฟิกเท่านั้น หากแต่รวมถึงการใช้สี ของตัวอักษรด้วย แต่ทั้งนื้การเลือกใช้จะต้องเหมาะสมและสอดคล้องกับเนื้อหาด้วย

3.2.2 พื้นที่ว่าง

ความสำคัญของการทั้งพื้นที่ว่างไว้ในเว็บเพจ เพื่อเป็นการผ่อนคลายกล้ามเนื้อ สายตาของผู้อ่าน ถ้าหากในเว็บเพจนั้นบรรจุเนื้อหามากเกินไป เมื่อผู้อ่านๆ ไปนานๆ จะทำให้เกิดอาการล้าทางสายตา จึงควรมีพื้นที่ว่างเพื่อให้ได้ผ่อนคลายด้วย

3.2.3 ขนาดของตัวอักษร

ในการออกแบบเว็บเพจนั้น นอกจากภาษา HTML แล้วยังมีซอฟท์แวร์หรือ โปรแกรมสำเร็จรูปมากมายให้เลือกใช้ ซึ่งแต่ละชนิดนั้นสามารถกำหนดรูปแบบและขนาดของ ตัวอักษรได้หลายแบบ ดังนั้นในการออกแบบผู้ออกแบบสามารถจึงสามารถเลือกรูปแบบและขนาด ของตัวอักษรได้ตามความเหมาะลม เซ่น สํวนที่เป็นเนื้อหากิใช้ตัวอักษรขนาดเล็ก ส่วนที่เป็นหัวเรึ่อง ก็ใช้ตัวอักษรขนาดใหญ่ขึ้นมาและอาจจะมีลืที่แตกต่างจากเนื้อหาทั้งนื้เพื่อให้ผู้อ่านสามารถแยกแยะ ได้โดยง่าย

4. การใช้กราฟิกที่เหมาะสม

การใช้กราฟิกบนเว็บนั้นอาจจะช่วยให้เว็บดูดีขึ้นแต่อาจจะมีผลทำให้การเช้าถึงหน้านั้น ใช้เวลามากขึ้น ทั้งนื้ขึ้นอยู่กับขีดจำกัดของเครื่องคอมพิวเตอร์และโปรแกรมค้นผ่านที่ใช้ ดังนั้น การเลือกใช้กราฟิกจะต้องมีการวางแผนและเลือกใช้อย่างเหมาะลม โดยมีหลักดังนี้

4.1 ควรใช้กราฟิกเท่าที่จำเป็นในแต่ละเว็บเพจนั้นๆ และควรมีความสวยงาม อีกทั้งไม่รบกวนเนื้อหาที่ต้องการนำเสนอ

4.2 ควรมีช้อจำกัดของจำนวนกราฟิกในแต่ละเว็บเพจอาจจะ ใช ้1 หรือ 2 ภาพต่อเว็บเพจ กิเพียงพอแล้ว

4.3 ถ้าเป็นไปได้ควรจะทำเว็บเพจออกมาเป็น2 แบบ แบบที่หนึ่งประกอบด้วยกราฟิก และ อีกแบบหนึ่งไม่มีกราฟิก ซึ่งวิธีการนื้จะทำให้ผู้ชมลามารถเลือกได้ เพราะบางครั้งผู้ชมอาจไม่ต้องดู ภาพกราฟิกกิได้ เนื่องจากใช้เวลาในการเข้าถึงข้อมูลนานเกินความจำเป็น

5. การใช้เลืยงประกอบ

การใช้แฟ้มเลืยงประกอบอาจทำให้เว็บเพจมีความน่าสนใจมากขึ้น อย่างไรกิตาม ผู้ซม ทุกคนไม่จำเป็นที่ต้องการฟ้งเสิยงเสมอไป นอกจากนี้ การใช้แฟ้มเสียงยังทำให้ความจุของข้อมูล มีปรมาณขึ้น ทำให้ต้องใช้เวลามากในการเช้าถึงข้อมูล ดังนั้น ถ้าหากจะเลือกใช้แฟ้มเสียงประกอบ ควรพิจารณาให้ถี่ถ้วนก่อนว่ามีความจำเป็นหรือไม่

6. ความทันสมัยของข้อมูล

การปรับปรุงข้อมูลให้ทันต่อเหตุการณ์มีส่วนช่วยให้เว็บมีความน่าสนใจและน่าติดตาม ควรมีการสำรวจข้อมูลอย่างน้อยเดือนละครั้ง และถ้าหากสามารถเปลี่ยนแปลงข้อมูลให้ทันสมัย ยิ่งขึ้น ก็จะทำให้เว็บเพจนั้นมีความน่าติดตามมากขึ้นเช่นกันการใส่วัน เวลา ในการเปลี่ยนแปลงข้อมูล ก็เป็นส่วน**สำคัญ**ประการหนึ่งที่จะให้ผู้ซมทรามว่าข้อมูลในเว็บเพจรองเรามีความทันสมัยเพียงไร

7. การประชาสัมพันธ์

ถึงแม้ว่าเราจะออกแบบและสร้างเว็บเพจอย่างดืแล้วก็ตาม แต่ก็ใม่ใช่เรื่องง่ายนักที่ให้ คนอื่นได้รู้จักและเข้ามาซม เมื่อเว็บเพจของเราถูกนำสู่ระบบเครือข่ายแล้ว ประการแรกเราควรจะบอก เพี่อนให้ทราบและช่วยกระจายไปให้คนอื่นๆ ทราบด้วย นอกจากนี้ การประซาสัมพันธ์ผ่านเว็บเพจ ต่างๆ ที่มีอยู่แล้วก็จะทำให้เว็บเพจของเราเป็นที่รู้จักอกทางหนึ่ง

8. จุดเด่นของการนำเสนอ

การที่จะบอกว่าเว็บใดๆ ดืนั้นเป็นเรื่องที่ตอบยากพอสมควร ผู้ใซ้บางคนลาจบอกว่าเว็บที่ดื นั้นหมายถึงเว็บที่ให้ความบันเทิง สนุกสนาน ส่วนอีกคนอาจจะหมายถึงเว็บนั้นเต็มไปด้วยเนื้อหาสาระ ก็เป็นได้ ดังนั้นการนิยามความหมายว่าเว็บนั้นดีหรือน่าสนใจจึงเป็นเรื่องของแต่ละบุคคล

เว็บเพจที่ดีนั้นจึงควรประกอบไปด้วยสองส่วนดังกลาวดือให้ทั้งความบันเทํงและให้ทั้งเนื้อหา สาระ นอกจากนี้การออกแบบที่ดีก็เป็นส่วนหนึ่งที่จะทำให้เว็บนั้นดูดีและน่าสนใจ บางเว็บอาจจะมี เนื้อหาและความบันเทิงอยู่ครบถ้วน แต่ออกแบบใม่ดีก็ทำให้ผู้ไม่สนใจและออกไปยังเว็บอื่นๆ

จากหลักการและกระบวนในการออกแบบเว็บเพจ จะเห็นว่านอกจะต้องอาศัยความรู้และ ทักษะทางด้านคอมพิวเตอร์แล้วยังต้องอาศัยทักษะและความชำนาญทางด้านสืสปะควบคู่กันไปด้วย เช่น ด้านการจัดวางข้อความ ภาพ รวมไปถึงเสียง และบางเว็บไซต์ที่ผู้ออกแบบมีความสามารถสูง ก็อาจจะมีลี่อประสมประกอบด้วยเพี่อให้เว็บเพจมีความน่าสนใจและน่าติลตามยิ่งขึ้น ดังนั้นงานทาง ด้านดืลปะที่เกี่ยวกับคอมพิวเตอร์หรือคอมพิวเตอร์กราทิเกและงานด้านสื่อประสมที่อาศัยคอมพิวเตอร์ จึงเป็นสิ่งที่หลีกเลี่ยงไม่ได้ โดยที่งานดังกล่าวมีองค์ประกอบโดยสังเขป ดังนี้

1. สีบนจอคอมพิวเตอร์ 2.กราฟิกในเว็บเพจ 3. ลี่อประสมในเว็บเพจ

## **สิบนจอคอมพวเตอเ**

จอคอมพิวเตอร์เป็นละพานการเชื่อมการสื่อสารระหว่างมนุษยักับคอมพิวเตอร์ซึ่งเรียกกัน

ปัอนเข้าไปด้วยสัญญาณไฟฟ้า ถูกเปลี่ยนกสับออกมาเป็นภาพและอักษรผ่านหน้าต่างนี้ให้ผูใช้ใต้เห็น และจากการเพิ่มฃึนอย่างรวดเร็วของคอมพิวเตอร์ในปัจจุบัน ทำให้มีการศึกษาถึงผลกระทบในด้าน ต่างๆ ของคอมพิวเตอร์และการใช้สีเป็นผลอย่างหนึ่งที่เกี่ยวกับการปฎิบติงานและคุณภาพของงาน ซึ่งการใช้สีบนจอคอมพิวเตอร์เริ่มปรากฏมากขึ้นตามวิวัฒนาการของเทคโนโลยีคอมพิวเตอร์ ในการเพิ่มประสิทธิภาพการใช้สีทำให้การปฏิสัมพันธ์กันระหว่างผูใช้กับคอมพิวเตอร์มากขึ้นอีกด้วย (กฤษม้นต์ วัฒนาณรงค์, 2535)

### การเกิดสีและภาพบนจอคอมพิวเตอร์

จอภาพคอมพิวเตอร์กับจอของเครื่องร้บโทรทัศน์มีหสักการในการสร้างสีและภาพบนจอ เหมือนกัน โดยที่ลำอิเลคตรอนจะกวาดจอไปทางด้านหลัง เมื่อผ่านจุดเรืองแสง (Phosphor dots) สีแดง (Red), สีเขียว (Green) และสีนาเงิน (Blue) : (RGB) สีเหล่านี้จะส่งแสงออกมาฟูดวงตา การกวาดของลำอิเล็กตรอนจะเริ่มบนขอบภาพด้านซ้ายแล้วกวาดมาทางขวาจนสุดขอบแล้วเริ่มต้นใหม่ ลำอิเล็กตรอนจะมีสัญญาณภาพและสีอยู่ เมื่อถึงส่วนใดของจอภาพที่ควรจะให้เกิดสีหรือจุดของภาพ สัญญาณนั้นก็จะทำให้จุดบนจอภาพเรื่องแสงขึ้นและติดต่อกันเป็นรูปร่างของภาพและสีที่ปรากฏ (กๆษทันต์วัฒนาณรงค์2535) และจอภาพคอมพิวเตอร์ที่เราเห็นแสดงสีสันได้สวยงามนั้น ก็มาจาก การผสมกัน1ของแม่สี 3 สี ดังกล่าว โดยแต่ละสีจะมืความเข้มได้ 256 ระดับ คือ ตั้งแต่ 0-255 และเมื่อ ผสมกันทั้ง 3 สีจำนวนสีที่สามารถแสดงได้ก็คือ 256x256x256 หรือประมาณ 16.7 ล้านสี หรือเรียกว่า ความคมซัด 24 บิต

การแสดงสีของภาพที่ปรากฏจะซัดเจนหรือไม่นั้น ขึ้นอยู่กับความละเอียดของจอภาพ (resolution) และความสามารถของการ์ดแสดงผลจอภาพ (VGA Card) ที่ใช้งานด้วย ถึงแม้ว่า จอคอมพิวเตอร์โดยทั่วไปสามารถแสดงสีได้ถึง 16.7 ล้านสี ซึ่งมากกว่าในอดีตที่แสดงผลได้ เพียง 256 สี หรือ 8 บิต แต่ว่าขีดจำกัดของเครืองร์บที่ผู้ซมแต่ละคนอาจจะแตกต่างกัน ดังนั้นเพี่อเป็น การแก้ปัญหาดังกล่าวจึงได้มีการกำหนดชุดสีมาตรฐานขึ้นมาชุดหนึ่งเรียกว่า web-safe หรือ browser-safe เพี่อให้โปรแกรมค้นผ่านทุกตัวสามารถแสดงสีได้เหมือนกันหมด (วงศ์ประซา จันทร์สมวงศ์, 2543) โดยธุดสีดังกล่าวนี้จะมืสีเพียง 216 สีเท่านั้น ถ้าหากมีการใช้สีที่นอกเหนือจากนี้ แล้ว โปรแกรมค้นผ่านจะแปลงสีในชุดสี มาตรฐานให้ใกล้เคียงกับสีเดิมมากที่สุด ซึ่งอาจจะทำให้ภาพ ที่ปรากฏไม่คมซัดเท่ากับต้นฉบับ (กิดานันท์ มสิทอง, 2542) ซึ่งคุณลมปติเหล่านี้จะมืผลเกี่ยวเนื่องกับ การใช้ภาพกราฟ้กรูปแบบต่างๆ ดังนั้นผู้ที่จะออกแบบจะต้องทราบถึงขีดจำกัดในเรื่องนี้ด้วย

### **กรา?เก'ในเว็บเพจ**

แฟ้มรูปภาพหรือกราฟิก หมายถึง ภาพที่ได้จากการสร้าง ดัดแปลง หรือภาพถ่าย ภาพวาด ลายเล้นภาพระบายสีหรือตัวอักษรที่นำมาใช้ในเว็บเพจสามารถเรียกได้ว่ากราฟิกเช่นกันซึ่งการใช้ กราฟิกบนเว็บนั้นทำได้ 3 แบบ ดังนี้ (กิดานันท์ มลิทอง, 25^^)

#### 1. ภาพแทรก

เป็นภาพที่แสดงบนเว็บ ซึ่งอาจแทรกอยู่ระหว่างบรรทัดข้อความหรือจะเป็นปมนำทาง โดยการใช้ภาพแทรกนั้นอาจใช้เพื่อตกแต่งให้สวยงาม ใช้เซึ่อมโยงเอกสารในเว็บไซต์เดียวกัน หรือเชื่อมโยงไปอังเว็บไซต่อื่นๆ

2. ภาพเข้าถึงด้วยการเชื่อมโยง

ในกรณีที่ต้องการให้ปรากฏภาพที่มีรายละเอียดและขนาดความจุของแฟ้มมาก ซึ่งอาจ ทำให้การเข้าถึงข้อมูลใช้เวลานาน ดังนั้นอาจจะนำเสนอภาพลักษณะเดียวกันแต่มีรายละเอียดและ ขนาดภาพน้อยกว่าภาพจริง แล้วสร้างเป็นจุดเชื่อมโยงเมื่อผู้ชมคลิกเพื่อให้ภาพจริงปรากฏขึ้นมา

3. ภาพกราฟิกพื้นหลัง

เมื่อต้องการตกแต่งเว็บเพจให้ดูสวยงามอาจจะใช้กราฟิกเป็นพื้นหลังแทนที่จะเป็นสีพึ้น แต่เพียงอย่างเดียว

### **รูปแบบแฟ้ม**

รูปแบบแฟ้มจะเป็นข้อมูลภายในเพื่อบอกคอมพิวเตอร์ว่าแฟ้มนั้นเป็นแฟ้มประเภทใด เช่น แฟ้มข้อความแฟ้มภาพหรือแฟ้มเสียงเป็นต้นรูปแบบแฟ้มกราฟิกที่นิยมใช้ในเว็บเพจมีอยู่3 ประเภท คือ GIF, JPEG และ PNG ซึ่งโปรแกรมค้นผ่านส่วนใหญ่สามารถอ่านและแสดงรูปแบบแฟ้มภาพ เหล่านี้ได้ โดยแต่ละรูปแบบก็มีข้อดีและข้อด้อยแตกต่างกันไป ดังนั้นผู้ที่จะออกแบบหรือสร้างเว็บ ก็ต้องคืกษาและเข้าใจถึงลักษณะต่างๆ เหล่านี้ด้วย ชื่งมีรายละเอียดดังนี้ (กิดาน้นทั มลิทอง, 2542; วงศ์ประซา จันทร์สมวงศ์, 2543)

### **รูปแบบแฟ้ม GIF**

แฟ้มภาพที่อยู่ในรูปแบบของ GIF (Graphical Image Format) ออกเสียงว่า จิ๊ฟ หรือ กิ๊ฟ เป็นรูปแบบที่ได้เบความนิยมใช้กับเว็บเพจมากที่สุดเพราะมีขนาดเล็กเนื่องจากการบีบอัดข้อมูล โดย ใช้เทคนิคที่เรืยกว่า "Lossless Compression" คือเมื่อผ่านการบีบอัดแฟ้มภาพแล้วจะมีการสูญหาย ของข้อมูลน้อยนั่นคือ ได้ภาพเหมือนต้นฉบับมาก และยังสามารถนำไปสร้างเป็นภาพเคลื่อนไหวได้อีก นอกจากนี สามารถทำให้พื้นหลังโปร่งใส (transparent) เพื่อให้ภาพนั้นกลมกลืนกับภาพพื้นหลัง (background) และลักษณะลำคัญอีกประการหนึ่งของแฟ้มรูปแบบ GIF คือ การลอดประลาน (interlace) เป็นการแสดงภาพในขณะที่กำลังรอให้ปรากฏเป็นชั้นๆ โดยที่แต้ละชั้นจะค่อยๆ เพิ่มความ ชัดของภาพขึ้นมาจนปรากฏทั้งหมด

อย่างไรก็ดี รูปแบบแฟ้ม GIF มีข้อจำกัดคือแสดงลีได้มากที่สุดเพียง 256 ลีเท่านั้น ดังนั้นภาพ หรือกราฟ้กส่วนใหญ่ที่ใช้รูปแบบแฟ้ม GIF จึงเป็นภาพลายเล้น ภาพการ์ตูน ที่มีจำนวนสีไม่มากนัก ดังตัวอย่าง

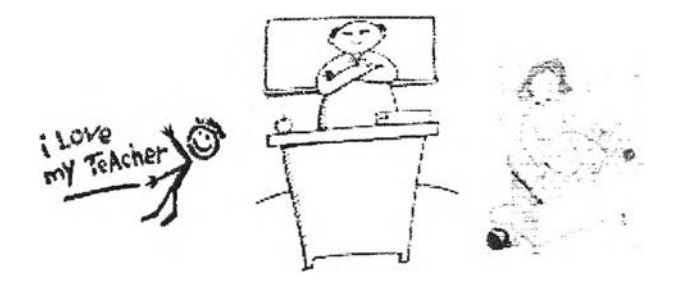

ภาพที่ 6 ตัวอย่างภาพรูปแบบ GIF

### รูปแบบแฟ้ม JPEG

รูปแบบแฟ้ม JPEG (ออกเสียงว่า เจ-เพ็ก) ย่อมาจาก Joint Photographies Experts Group ซึ่งเป็นกลุ่มรวมของผู้เชี่ยวชาญภาพถ่ายรูปแบบแฟ้มนี้ใช้เทคนิคการบีบอัดฅงลัญญาณหลักที่เรืยกว่า lossy compression ซึ่งมีโอกาสมากที่จะได้แฟ้มภาพที่ไม่เหมือนต้นฉบับ และหากบีบอัดมากขึ้น คุณภาพของภาพที่ได้ก็จะตํ่าลงไปด้วย อย่างไรก็ดี รูปแบบแฟ้ม JPEG สามารถแสดงสีได้มากถึง 16.7 ล้านสี ทำให้รูปแบบแฟ้ม JPEG เป็นรูปแบบที่นิยมกันมาก โดยเฉพาะเว็บที่ต้องการเน้นภาพ ในลักษณะที่ให้ความคมชัดสูง นอกจากนี้ ยังสามารถแสดงคุณสมบัติพิเศษทีเรืยกว่า Progressive คือภาพจะค่อยๆ ปรากฏ คล้ายกับภาพลอดประสานในรูปแบบแฟ้ม GIF

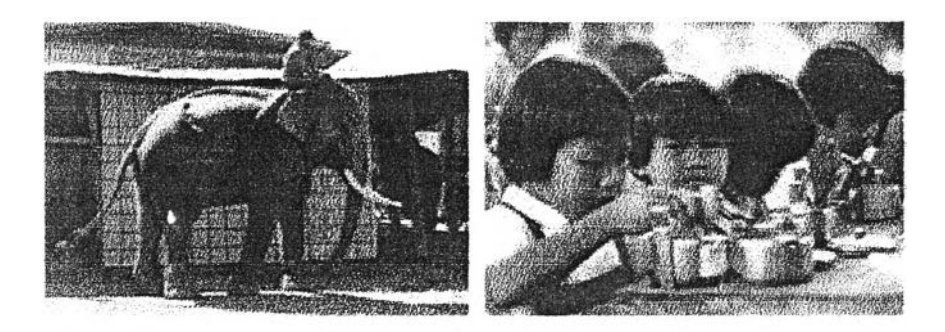

ภาพที่ 7 ตัวอย่างภาพรูปแบบ JPEG

### รูปแบบแฟ้ม PNG

PNG ออกเสียงว่า พิง ย่อมาจาก Portable Network Graphic เป็นรูปแบบที่พัฒนาเพื่อ ต้องการหลีกเลี่ยงปัญหาเรื่องลิข**สิทธ์**จากการใช้กราฟ้กรูปแบบแฟ้ม GIF ซึ่งรูปแบบแฟ้ม PNG สามารถใช้การปับอัดเซ่นเตยวกับ GIF ซึ่งไม่มีการสูญเสียจข้อมูลใดๆในการปับอัด และสามารถเก็บ แฟ้มไต้เล็กกว่า GIF ทั้งยังสามารถแสดงสีไต้มาทกว่า อย่างไรก็ตาม โปรแกรมต้นผ่านที่สนับสนุน รูปแบบแฟ้ม PNG <mark>ยังมีข้อจำกัด แต่ในอน</mark>าคตอันใกล้รูปแบบแฟ้ม PNG ก็จะเป็นที่นิยมใช้กันมาก

# **สึอประสมในเว็บเพจ**

การพัฒนาอยางต่อเนื่องของซอฟตัแวร็ที่ใช้สร้างเว็บเพจ นอกจากจะทำให้ผู้สร้างสามารถ บรรจุภาพต่างๆ ลงไปในเว็บเพจแล้ว ยังลามารถบรรจุสึ่อประสม (multimedia) ได้อีกด้วย อาทิ แฟ้มเสียง ภาพเคลื่อนไหว ภาพจากวีดิทัศน์ ฯลฯ เป็นต้น ทำให้เว็บเพจมีความสวยงาม น่าสนใจและน่าติดตามมากขึ้น

### **แฟ้มแ**ธง (Audio file)

ระบบของแฟ้มเสียงที่ใช้กันโดยทั่วไปมี 3 ชนิด คือ Digitize Audio, Music Files และ Text to Speech (กิตติ ภักดีวัฒนกุล, 2540)

- Digitize Audio เป็นรูปแบบของแฟ้มเสียงที่ทำงานโดยถูกแปลงจาก Analog ไปเป็น Digital เพื่อให้ใช้กับคอมพิวเตอรํได้

- Musics Files เป็นรูปแบบของตัวโน้ตดนตรีที่เรียงสลับกัน เพื่อให้เล่นออกมาเป็นเสียงเพลง
- Text to Speech เป็นเทคนิคในการแปลงข้อความ (Text file)

## **แฟ้มวีดิท้ศป้ (Video files)**

ปัจจุบัน Digital Video เป็นสิ่งที่ทำให้เว็บเพจมีความทันสมัยและแปลกตายิ่งขึ้น โดยทั้งผู้ผลิต ฮาร์ดแวร์และซอฟต์แวf และผู้!ซ'งาน ต่างให้ความสนใจและพัฒนาเทคโนโลยีสาขานี้เป็นอย่างมาก เพี่อเพิ่มความน่าสนใจให้กับเว็บเพจ อย่างใรกีตาม แฟ้มภาพวีดิทัศน์จะมีขนาดใหญ่มาก ดังนั้น จำเป็นต้องมีการบีบอัดแฟ้มให้มีขนาดเล็กลง โดยผ่านกระบวนการที่เรียกว่า **"Codec" (Compression** / **Decompression)** ซึงจะ**กระทำ**โดยผ่านซอฟต์แวร์ต่างๆ ดังนี **CinePak (Compac Video)** เป็นวิธีที่นิยมกันมากที่สุด ใช้ในซอฟต์แวร์ที่ซี่อ **Quicktime** และ **Video for Windows (vfw) indeo** คุณภาพรองจาก **CinePak** แต่เร็วกท่า ใช้ใดใน **Quicktime Version** 2.0 และ **vfm JPEG** นิยมนำทำ **Video Capture** แล้วใช้ **CinePak** มาทำ **Codec MPEG Codec** ได้คุณภาพของวีดิ**ทัศน์**สมบูรณ์มาก อย่างไรก็ตาม อังขาดฮาร์ดแวร์ที่สน์บสนุนอยู่มาก

## **แฟ้มภาพเคลี'สินไหว (Animation files)**

การสร้างภาพเคลื่อนไหวที่ดีและง่ายที่สุดในก็คือ ใช้คุณสมป็ติของแฟ้มภาพ GIF หลายๆ ภาพมาเก็บไว้ในแฟ้มเดียวกัน เรียกว่า GIF Animation โดยที่เมื่อแฟ้มเหล่านี้ถูกเรียกใช้งานผ่าน โปรแกรมค้นผ่านรูปภาพทั้งหมดที่เก็บไว้จะถูกแสดงออกมาตามลำดับที่เราเรียงไว้ ทำให้ได้ภาพ เสมือนกับเคลื่อนไหวอยู่

สำหรับการใช้งานแฟ้มข้อมูลประ๓ ทเสียง ภาพวีดิทัศน์และภาพเคลื่อนไหว จำเป็นต้อง คำนึงถึงวัตถุประสงค์ของงานด้วยเนื่องจากแต่ละแฟ้มมีขนาดใหญ่ทำให้การเรียกใช้งานผ่านโปรแกรม ค้นผ่านแต่ละครั้งต้องใช้เวลานาน อาจจะทำให้ผู้เช้ามาซมอดทนรอไม่ไหวและออกไปเว็บเพจ อื่นๆ แทน

จากข้อมูลและเอกสารที่กล่าวได้มาแล้วช้างต้นถึงประโยชน์ของการใช้อินเทอร์เน็ตเพี่อ การศึกษา และโครงการเครึอข่ายคอมพิวเตอร์เพี่อโรงเรียนไทย ในการพยายามที่จะสร้างความ เท่าเทียมกันทางด้านการศึกษาของซาติโดยใช้เทคโนโลยีที่อินเทอร์เน็ตเช้ามาช่วยให้บรรลุวัตถุประสงค์ ตามที่ตั้งไว้

อย่างไรก็ดาม การนำเทคโนโลยีอินเทอร์เน็ตมาใซในการศึกษายังเป็นเรื่องที่ค่อนข้างใหม่ และงานวิจัยในประเทศเกี่ยวกับเรื่องดังกล่าวยังมีน้อยมาก และโดยเฉพาะอย่างยิ่งงานวิจัยเกี่ยวกับ การออกแบบเว็บเพจแทบจะไม่ปรากฏเลย ซึ่งการออกแบบเว็บเพจนันถือเป็นหัวใจสำดัญที่จะทำให้ สารสนเท ศของแต่ละโรงเรียนมีความง;าสนใจ และสามารถดึงดูดให้ผู้ใซ้ติดตามเนื้อหาสาระ ตลอดจนความเต่างๆ ที่โรงเรียนต้องการนำเสนอ

จากการสำรวจโดยการสืบค้นข้อมูลจากเว็บไซต์ของโรงเรียนต่างๆ ที่เข้าร่วมในโครงการ เครือข่ายคอมพิวเตอร์เพี่อโรงเรียนไทยพบว่าแต่ละโรงเรียนได้ออกแบบโดยอาศัยหลักการและวิธีการ ที่แตกต่างกันไปด้วยเหตุนี้ผูวิจัยจึงมีความสนใจที่จะศึกษาเกี่ยวกับการออกแบบเว็บเพจของโรงเรียน ที่เข้าร่วมโครงการเครือข่ายคอมพิวเตอร์เพี่อโรงเรียนไทย เพี่อนำผลที่ได้รับไปวิเคราะห์และสรุป เพี่อหาแนวทางในการออกแบบเว็บเพจที่สวยงาม น่าสนใจ เข้าถึงรวดเร็ว และมีคุณค่าต่อผู้ที่เข้ามาซม สำหรับโรงเรียนอื่นๆ ที่จะเข้าร่วมโครงการเครือข่ายคอมพิวเตอร์เพี่อโรงเรียนไทยในอนาคต